# SYSMAC CJ-series CJ2H CPU Units

## Setting new standards in high-speed machine control

• Small, Fast, Flexible:

Inheriting and improving CJ1 features, the CJ2 CPU Units is the best choice for the machine control with high-speed and high-capacity.

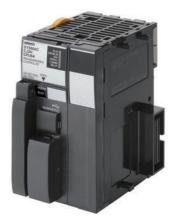

CJ2H-CPU64

## **Features**

- Even more program memory and data memory.
- Superior high-speed control performance: LOAD instructions execute in 16 ns, SINE instructions in 0.59 μs.
- Maximum throughputs with High-speed interrupt function
- Efficient debugging through highly improved Data tracing
- Secure system from memory error brought by Memory Self-restoration Function
- The more advanced motion control by the lower cost: Synchronous Unit Operation
- Increased I/O throughput speed by Immediate refreshing instructions with direct processing.

## **Ordering Information**

#### International Standards

- The standards are abbreviated as follows: U: UL, U1: UL (Class I Division 2 Products for Hazardous Locations), C: CSA, UC: cULus,
- UC1: cULus (Class I Division 2 Products for Hazardous Locations), CU: cUL, N: NK, L: Lloyd, and CE: EC Directives.
- Contact your OMRON representative for further details and applicable conditions for these standards.

### **CJ2H CPU Units**

|                   |                                                     | Specifications      |                                                         |                                        |        |            |            |                  |
|-------------------|-----------------------------------------------------|---------------------|---------------------------------------------------------|----------------------------------------|--------|------------|------------|------------------|
| Product<br>name   | I/O capacity/Mountable<br>Units (Expansion Racks)   | Program<br>capacity | Data memory capacity                                    | LD<br>instruction<br>execution<br>time | 5 V    | 24 V       | Model      | Standards        |
|                   | 2,560 points / 40 Units<br>(3 Expansion Racks max.) | 400K steps          | 832K words<br>DM: 32K words<br>EM: 32K words × 25 banks |                                        |        |            | CJ2H-CPU68 |                  |
| CJ2H<br>CPU Units |                                                     | 250K steps          | 512K words<br>DM: 32K words<br>EM: 32K words × 15 banks |                                        |        | _          | CJ2H-CPU67 | UC1, N, L,<br>CE |
|                   |                                                     | 150K steps          | 352K words<br>DM: 32K words<br>EM: 32K words × 10 banks | 0.016 μs<br>-                          | 0.42 * |            | CJ2H-CPU66 |                  |
|                   |                                                     | 100K steps          | 160K words<br>DM: 32K words<br>EM: 32K words × 4 banks  |                                        |        | CJ2H-CPU65 |            |                  |
|                   |                                                     | 50K steps           | 160K words<br>DM: 32K words<br>EM: 32K words × 4 banks  |                                        |        |            | CJ2H-CPU64 |                  |

\* Add 0.15 A per Adapter when using NT-AL001 RS-232C/RS-422A Adapters. Add 0.04 A per Adapter when using CJ1W-CIF11 RS-422A Adapters.

## Accessories

The following accessories come with CPU Unit:

| Item                            | Specification                                                         |  |  |  |
|---------------------------------|-----------------------------------------------------------------------|--|--|--|
| Battery                         | CJ1W-BAT01                                                            |  |  |  |
| End Cover                       | CJ1W-TER01 (necessary to be mouned at the right end of CPU Rack)      |  |  |  |
| End Plate                       | PFP-M (2 pcs)                                                         |  |  |  |
| Serial Port (RS-232C) Connector | Connector set for serial port connection (D-SUB 9-pin male connector) |  |  |  |

## **General Specifications**

|                     | Item                          |                                                                                                    |                                         | CJ2H- |       |       |  |
|---------------------|-------------------------------|----------------------------------------------------------------------------------------------------|-----------------------------------------|-------|-------|-------|--|
|                     | Item                          | CPU64                                                                                                    | CPU65                                   | CPU66 | CPU67 | CPU68 |  |
| Enclosure           |                               | Mounted in a par                                                                                                    | iel                                     |       |       |       |  |
| Grounding           |                               | Less than 100 $\Omega$                                                                                                    |                                         |       |       |       |  |
| CPU Rack Dimensio   | ons                           | 90 mm × 65 mm                                                                                                    | $\times$ 49 mm (H $\times$ D $\times$ V | V)    |       |       |  |
| Weight              |                               | 190 g or less                                                                                                    |                                         |       |       |       |  |
| Current Consumption | on                            | 5 VDC, 0.42 A                                                                                                    |                                         |       |       |       |  |
|                     | Ambient Operating Temperature | 0 to 55°C                                                                                                    |                                         |       |       |       |  |
|                     | Ambient Operating Humidity    | 10% to 90%                                                                                                    |                                         |       |       |       |  |
|                     | Atmosphere                    | Must be free from                                                                                                    | n corrosive gases.                      |       |       |       |  |
|                     | Ambient Storage Temperature   | -20 to 70°C (exc                                                                                                    | uding battery)                          |       |       |       |  |
|                     | Altitude                      | 2,000 m or less                                                                                                    |                                         |       |       |       |  |
|                     | Pollution Degree              | 2 or less: Conforms to JIS B3502 and IEC 61131-2.                                                                                                    |                                         |       |       |       |  |
| Use Environment     | Noise Immunity                | 2 kV on power supply line (Conforms to IEC 61000-4-4.)                                                                                                    |                                         |       |       |       |  |
| Ose Environment     | Overvoltage Category          | Category II: Conforms to JIS B3502 and IEC 61131-2.                                                                                                    |                                         |       |       |       |  |
|                     | EMC Immunity Level            | Zone B                                                                                                    |                                         |       |       |       |  |
|                     | Vibration Resistance          | Conforms to JIS C60068-2-6.<br>5 to 8.4 Hz with 3.5-mm amplitude, 8.4 to 150 Hz<br>Acceleration of 9.8 m/s <sup>2</sup> for 100 min in X, Y, and Z directions (10 sweeps of 10 min ead<br>100 min total) |                                         |       |       |       |  |
|                     | Shock Resistance              | Conforms to JIS C60068-2-27.<br>147 m/s <sup>2</sup> , 3 times in X, Y, and Z directions (100 m/s <sup>2</sup> for Relay Output Units)                                                                   |                                         |       |       |       |  |
| Dattan              | Life                          | 5 years at 25°C                                                                                                    |                                         |       |       |       |  |
| Battery             | Model                         | CJ1W-BAT01                                                                                                    |                                         |       |       |       |  |
| Applicable Standard | ds                            | Conforms to cUL                                                                                                    | us and EC Directive                     | es.   |       |       |  |

## Performance Specifications

| Items                                                                     |                                                                           |                                                                                                    |                                                                                                    | CJ2H-                                                                                                    |                                                                                                    |                                                                                                    |                                                                                                    |  |
|---------------------------------------------------------------------------|---------------------------------------------------------------------------|----------------------------------------------------------------------------------------------------|----------------------------------------------------------------------------------------------------|----------------------------------------------------------------------------------------------------|----------------------------------------------------------------------------------------------------|----------------------------------------------------------------------------------------------------|----------------------------------------------------------------------------------------------------|--|
|                                                                           |                                                                           |                                                                                                    | CPU64                                                                                                    | CPU65                                                                                                    | CPU66                                                                                                    | CPU67                                                                                                    | CPU68                                                                                                    |  |
| User Memor                                                                | У                                                                         |                                                                                                    | 50K steps                                                                                                    | 100K steps                                                                                                    | 150K steps                                                                                                    | 250K steps                                                                                                    | 400K steps                                                                                                    |  |
| /O Bits                                                                   | Overhead Dra                                                              |                                                                                                    | 2,560 bits                                                                                                    |                                                                                                    |                                                                                                    |                                                                                                    |                                                                                                    |  |
|                                                                           | Overhead Pro                                                              | cessing lime                                                                                                    | Normal Mode: 100 µs                                                                                                    |                                                                                                    |                                                                                                    |                                                                                                    |                                                                                                    |  |
|                                                                           | Execution Tim                                                             | le                                                                                                    | Basic Instructions: 0.<br>Special Instructions:                                                                                                    | 0.048 μs min.                                                                                                    | •                                                                                                    |                                                                                                    |                                                                                                    |  |
| Processing<br>Speed                                                       |                                                                           | I/O Interrupts and<br>External Interrupts                                                                                                    | Interrupt task startup time : 26 µs or 17 µs *<br>Return time to cyclic task : 11 µs or 8 µs *<br>* When High-speed interrupt function is used                                                                                                    |                                                                                                    |                                                                                                    |                                                                                                    |                                                                                                    |  |
|                                                                           | Interrupts                                                                | Scheduled<br>Interrupts                                                                                                    | Return time to cyclic                                                                                                    | time : 22 μs or 13 μs<br>task : 11 μs or 8 μs <b>*</b><br>interrupt function is u                                                                                                    | :                                                                                                    |                                                                                                    |                                                                                                    |  |
| Maximum N                                                                 | umber of Conne                                                            | ectable Units                                                                                                    | Total per CPU Rack<br>Total per PLC: 40 Ur                                                                                                    | or Expansion Rack: 1<br>nits max.                                                                                                    | 0 Units max.;                                                                                                    |                                                                                                    |                                                                                                    |  |
| Maximum N                                                                 | umber of Expan                                                            | ision Racks                                                                                                    | 3 max.                                                                                                    |                                                                                                    |                                                                                                    |                                                                                                    |                                                                                                    |  |
|                                                                           | I/O Area                                                                  |                                                                                                    | 2,560 bits (160 word                                                                                                    | s): Words CIO 0000 to                                                                                                    | o CIO 0159                                                                                                    |                                                                                                    |                                                                                                    |  |
|                                                                           | Link Area                                                                 |                                                                                                    | 3,200 bits (200 word                                                                                                    | s): Words CIO 1000 to                                                                                                    | o CIO 1199                                                                                                    |                                                                                                    |                                                                                                    |  |
|                                                                           | Synchronous                                                               | Data Refresh Area                                                                                                    | 1,536 bits (96 words                                                                                                    | ): Words CIO 1200 to                                                                                                    | CIO 1295                                                                                                    |                                                                                                    |                                                                                                    |  |
|                                                                           | CPU Bus Unit                                                              | Area                                                                                                    | 6,400 bits (400 word                                                                                                    | s): Words CIO 1500 to                                                                                                    | o CIO 1899                                                                                                    |                                                                                                    |                                                                                                    |  |
| CIO Area                                                                  | Special I/O Un                                                            | it Area                                                                                                    |                                                                                                    | ds): Words CIO 2000                                                                                                    |                                                                                                    |                                                                                                    |                                                                                                    |  |
|                                                                           | DeviceNet Are                                                             |                                                                                                    |                                                                                                    | s): Words CIO 3200 to                                                                                                    |                                                                                                    |                                                                                                    |                                                                                                    |  |
|                                                                           | Internal I/O Ar                                                           | -                                                                                                    | 3,200 bits (200 word                                                                                                    | s): Words CIO 1300 to<br>ords): Words CIO 380                                                                                                    | o CIO 1499                                                                                                    |                                                                                                    |                                                                                                    |  |
| Work Area                                                                 |                                                                           |                                                                                                    | 8,192 bits (512 word<br>Cannot be used for e                                                                                                    | s): Words W000 to Wexternal I/O.                                                                                                    | 511                                                                                                    |                                                                                                    |                                                                                                    |  |
| Holding Are                                                               | a                                                                         |                                                                                                    | Bits in this area main<br>Words H512 to H153                                                                                                    | 35: These words can b                                                                                                    | 511<br>atus when PLC is turne<br>be used only for functio<br>Ily for internal variable                                                                                                    | on blocks. They can b                                                                                                    |                                                                                                    |  |
| Auxiliary Area                                                            |                                                                           | <ul> <li>Read-only: 31,744 bits (1,984 words)</li> <li>7,168 bits (448 words): Words A0 to A447</li> <li>24,576 bits (1,536 words): Words A10000 to A11535 *</li> <li>Read/write: 16,384 bits (1,024 words) in words A448 to A1471 *</li> <li>* A960 to A1471 and A10000 to A11535 cannot be accessed by CPU Bus Units, Special I/O Units, PTs, and Support Software that do not specifically support the CJ2 CPU Units.</li> </ul> |                                                                                                    |                                                                                                    |                                                                                                    |                                                                                                    |                                                                                                    |  |
| Auxiliary Ar                                                              | ea                                                                        |                                                                                                    | <ul> <li>7,168 bits (448 wc</li> <li>24,576 bits (1,536</li> <li>Read/write: 16,384 b</li> <li>* A960 to A1471 and</li> </ul>                                                                                                    | ords): Words A0 to A4<br>words): Words A100<br>its (1,024 words) in w<br>d A10000 to A11535 c                                                                                                    | 00 to A11535 <b>*</b><br>/ords A448 to A1471 <b>*</b><br>cannot be accessed by                                                                                                    | CPU Bus Units, Spe                                                                                                    | ecial I/O Units, PTs, a                                                                                                    |  |
|                                                                           |                                                                           |                                                                                                    | <ul> <li>7,168 bits (448 wc</li> <li>24,576 bits (1,536</li> <li>Read/write: 16,384 b</li> <li>* A960 to A1471 and</li> </ul>                                                                                                    | ords): Words A0 to A4<br>s words): Words A1000<br>bits (1,024 words) in w<br>d A10000 to A11535 c<br>that do not specifically                                                                                                    | 00 to A11535 <b>*</b><br>/ords A448 to A1471 <b>*</b><br>cannot be accessed by                                                                                                    | CPU Bus Units, Spe                                                                                                    | ecial I/O Units, PTs, a                                                                                                    |  |
| Temporary A                                                               |                                                                           |                                                                                                    | <ul> <li>7,168 bits (448 wc</li> <li>24,576 bits (1,536</li> <li>Read/write: 16,384 b</li> <li>* A960 to A1471 an</li> <li>Support Software</li> <li>16 bits: TR0 to TR15</li> </ul>                                                                                                    | ords): Words A0 to A4<br>words): Words A1000<br>its (1,024 words) in w<br>d A10000 to A11535 c<br>that do not specifically                                                                                                    | 00 to A11535 <b>*</b><br>/ords A448 to A1471 <b>*</b><br>cannot be accessed by                                                                                                    | r CPU Bus Units, Spe<br>J Units.                                                                                                    | ecial I/O Units, PTs, ar                                                                                                    |  |
| Auxiliary Ar<br>Temporary /<br>Timer Area<br>Counter Are                  | Area                                                                      |                                                                                                    | 7,168 bits (448 wc     24,576 bits (1,536 Read/write: 16,384 b     * A960 to A1471 an     Support Software     16 bits: TR0 to TR15     4,096 timer numbers                                                                                                    | ords): Words A0 to A4<br>words): Words A1000<br>bits (1,024 words) in w<br>d A10000 to A11535 c<br>that do not specifically<br>c<br>(T0000 to T4095 (se                                                                                                    | 00 to A11535 <b>*</b><br>vords A448 to A1471 <b>*</b><br>cannot be accessed by<br>y support the CJ2 CPU                                                                                                    | r CPU Bus Units, Spe<br>J Units.<br>)                                                                                                    | ecial I/O Units, PTs, a                                                                                                    |  |
| Temporary /<br>Timer Area<br>Counter Are                                  | Area                                                                      |                                                                                                    | <ul> <li>7,168 bits (448 wc</li> <li>24,576 bits (1,536</li> <li>Read/write: 16,384 b</li> <li>A960 to A1471 an</li> <li>Support Software</li> <li>16 bits: TR0 to TR15</li> <li>4,096 timer numbers</li> <li>4,096 counter number</li> <li>32k words *</li> <li>DM Area words for C</li> <li>M Bits in the EM Area</li> </ul>                                                                                                    | brds): Words A0 to A4<br>words): Words A1000<br>bits (1,024 words) in w<br>d A10000 to A11535 co<br>that do not specifically<br>is (T0000 to T4095 (se<br>ers (C0000 to C4095 (<br>Special I/O Units: D2000<br>a can be addressed eil                                                                                                    | 00 to A11535 *<br>vords A448 to A1471 *<br>annot be accessed by<br>y support the CJ2 CPU<br>parate from counters)                                                                                                    | v CPU Bus Units, Spe<br>J Units.<br>)<br>)<br>vords × 96 Units)<br>rds × 16 Units)<br>These bits cannot be                                                                                                    | addressed by CPU B                                                                                                    |  |
| Temporary /<br>Timer Area<br>Counter Are<br>DM Area                       | Area                                                                      |                                                                                                    | <ul> <li>7,168 bits (448 wc</li> <li>24,576 bits (1,536</li> <li>Read/write: 16,384 tit</li> <li>A960 to A1471 an</li> <li>Support Software</li> <li>16 bits: TR0 to TR15</li> <li>4,096 timer numbers</li> <li>4,096 counter numbers</li> <li>32k words *</li> <li>DM Area words for C</li> <li>8 bits in the EM Area</li> <li>Units, Special I/O</li> <li>32k words/bank × 25</li> <li>*1. Bits in the EM Area</li> <li>Bus Units, Specurits, Specurits</li> <li>*2. EM banks D to 1</li> <li>that do not special</li> </ul>                                                                                                    | brds): Words A0 to A4<br>words): Words A1000<br>bits (1,024 words) in w<br>d A10000 to A11535 c<br>that do not specifically<br>(T0000 to T4095 (sep<br>ers (C0000 to C4095 (<br>CPU Bus Units: D200<br>CPU Bus Units: D200<br>CPU Bus Units: D3000<br>a can be addressed eit<br>Units, PTs, and Suppor<br>is banks max.: E00_00<br>is lanks max.: E00_sou<br>ia I /O Units, PTs, and<br>B cannot be accessed<br>fically support the CJ:                                                                                                    | 00 to A11535 *<br>vords A448 to A1471 *<br>cannot be accessed by<br>y support the CJ2 CPL<br>parate from counters)<br>(separate from timers)<br>(separate from timers)<br>000 to D29599 (100 wo<br>000 to D31599 (100 wo<br>000 to D31599 (100 wo<br>ort Software that do no<br>000 to E18_32767 ma<br>d either by bit or by wo<br>d Support Software that<br>d by CPU Bus Units. S                                                                                                    | v CPU Bus Units, Spe<br>J Units.<br>)<br>)<br>vords × 96 Units)<br>rds × 16 Units)<br>These bits cannot be<br>of specifically suppor<br>ax. *1 *2<br>rd. These bits canno<br>at do not specifically s<br>Special I/O Units, PTs                                                                                                    | addressed by CPU B<br>t the CJ2 CPU Units.<br>t be addressed by CF<br>support the CJ2 CPU                                                                                                    |  |
| Temporary /<br>Timer Area<br>Counter Are<br>DM Area                       | Area                                                                      |                                                                                                    | <ul> <li>7,168 bits (448 wc</li> <li>24,576 bits (1,536</li> <li>Read/write: 16,384 bits (1,536</li> <li>Read/write: 16,384 bits (1,536</li> <li>Read/write: 16,384 bits (1,536</li> <li>A960 to A1471 and support Software</li> <li>16 bits: TR0 to TR15</li> <li>4,096 timer numbers</li> <li>4,096 timer numbers</li> <li>4,096 timer numbers</li> <li>4,096 counter numbers</li> <li>4,096 counter numbers</li> <li>4,096 timer numbers</li> <li>4,096 timer numbers</li> <li>32k words/bank × 25</li> <li>*1. Bits in the EM Area<br/>Units, Special I/O</li> <li>32k words/bank × 25</li> <li>*1. Bits in the EM Area<br/>Bus Units, Spec<br/>Units.</li> <li>*2. EM banks D to 1</li> <li>that do not spec</li> <li>*3. Force-set/reset 1</li> </ul>                                                                                                    | brds): Words A0 to A4<br>words): Words A1000<br>bits (1,024 words) in w<br>d A10000 to A11535 c<br>that do not specifically<br>(T0000 to T4095 (sep<br>ers (C0000 to C4095 (<br>CPU Bus Units: D200<br>CPU Bus Units: D200<br>CPU Bus Units: D3000<br>a can be addressed eit<br>Units, PTs, and Suppor<br>is banks max.: E00_00<br>is lanks max.: E00_sou<br>ia I /O Units, PTs, and<br>B cannot be accessed<br>fically support the CJ:                                                                                                    | 00 to A11535 *<br>ords A448 to A1471 *<br>cannot be accessed by<br>y support the CJ2 CPU<br>parate from counters);<br>(separate from timers)<br>000 to D29599 (100 wo<br>ther by bit or by word.)<br>ort Software that do no<br>000 to E18_32767 ma<br>d either by bit or by word.)<br>d Support Software that<br>d by CPU Bus Units, S<br>2 CPU Units.                                                                                                    | v CPU Bus Units, Spe<br>J Units.<br>)<br>)<br>vords × 96 Units)<br>rds × 16 Units)<br>These bits cannot be<br>of specifically suppor<br>ax. *1 *2<br>rd. These bits canno<br>at do not specifically s<br>Special I/O Units, PTs                                                                                                    | addressed by CPU B<br>t the CJ2 CPU Units.<br>t be addressed by CF<br>support the CJ2 CPU                                                                                                    |  |
| Temporary /<br>Timer Area<br>Counter Are<br>DM Area                       | Area<br>a<br>Force-S/R                                                    | When EM force-S/R<br>function is used #3                                                                                                    | <ul> <li>7,168 bits (448 wc</li> <li>24,576 bits (1,536)</li> <li>Read/write: 16,384 bits (1,536)</li> <li>Read/write: 16,384 bits (1,536)</li> <li>Read/write: 16,384 bits (1,536)</li> <li>A960 to A1471 and support Software</li> <li>16 bits: TR0 to TR15</li> <li>4,096 timer numbers</li> <li>4,096 timer numbers</li> <li>4,096 counter numbers</li> <li>4,096 counter numbers</li> <li>4,096 counter numbers</li> <li>4,096 timer numbers</li> <li>4,096 counter numbers</li> <li>4,096 counter numbers</li> <li>4,096 timer numbers</li> <li>4,096 timer numbers</li> <li>4,096 counter numbers</li> <li>32k words *</li> <li>DM Area words for C</li> <li>Bits in the EM Area Units, Special I/O</li> <li>32k words/bank × 25</li> <li>*1. Bits in the EM A Bus Units, Specularits, Specularits, Specul</li></ul> | brds): Words A0 to A4<br>words): Words A1000<br>bits (1,024 words) in w<br>d A10000 to A11535 c<br>that do not specifically<br>(70000 to T4095 (sep<br>ers (C0000 to C4095 (<br>CPU Bus Units: D200<br>PU Bus Units: D200<br>PU Bus Units: D200<br>CPU Bus Units: D200<br>a can be addressed eit<br>Units, PTs, and Support<br>banks max.: E00_00<br>rea can be addressed<br>ial I/O Units, PTs, and<br>8 cannot be accessed<br>ifically support the CJ<br>to the EM Area is enail                                                                                                    | 00 to A11535 <b>*</b><br>ords A448 to A1471 <b>*</b><br>cannot be accessed by<br>y support the CJ2 CPU<br>(separate from counters))<br>(separate from timers)<br>000 to D29599 (100 wo<br>to to D31599 (100 wo<br>ther by bit or by word.<br>ort Software that do no<br>000 to E18_32767 ma<br>J either by bit or by wo<br>d Support Software that<br>d by CPU Bus Units, S<br>2 CPU Units.<br>bled by specifying a s                                                                                                    | v CPU Bus Units, Spe<br>J Units.<br>)<br>ords × 96 Units)<br>rds × 16 Units)<br>These bits cannot be<br>bits specifically suppor<br>ax. *1 *2<br>rd. These bits canno<br>at do not specifically s<br>Special I/O Units, PTs<br>tart bank in parameter<br>32K words × 15                                                                                                    | addressed by CPU B<br>t the CJ2 CPU Units.<br>t be addressed by CF<br>support the CJ2 CPU<br>s, and Support Softwa<br>er settings. (unit version<br>32K words × 25                                                                  |  |
| Temporary /<br>Timer Area                                                 | Areaa                                                                     |                                                                                                    | <ul> <li>7,168 bits (448 wc</li> <li>24,576 bits (1,536</li> <li>Read/write: 16,384 bits (1,536</li> <li>Read/write: 16,384 bits (1,536</li> <li>A960 to A1471 an Support Software</li> <li>16 bits: TR0 to TR15</li> <li>4,096 timer numbers</li> <li>4,096 counter numbers</li> <li>4,096 counter numbers</li> <li>4,096 counter numbers</li> <li>32k words *</li> <li>DM Area words for C</li> <li>* Bits in the EM Area Units, Special I/O</li> <li>32k words/bank × 25</li> <li>*1. Bits in the EM Area Units, Special I/O</li> <li>32k words/bank × 25</li> <li>*1. Bits in the EM Area Units, Special I/O</li> <li>32k words/bank × 25</li> <li>*3. Force-set/reset 1</li> <li>1.2 or higher)</li> <li>32K words × 4</li> <li>banks</li> </ul>                                                                                                    | backs is words A0 to A4<br>words): Words A1000<br>bits (1,024 words) in w<br>d A10000 to A11535 c<br>that do not specifically<br>is (T0000 to T4095 (sep<br>ers (C0000 to C4095 (<br>CPU Bus Units: D2000<br>CPU Bus Units: D2000<br>CPU Bus Units: D3000<br>a can be addressed eit<br>Units, PTs, and Support<br>is banks max.: E00_00<br>is banks max.: E00_sound<br>ial I/O Units, PTs, and<br>8 cannot be acderessed<br>ial I/O Units, PTs, and<br>8 cannot be acderessed<br>ial I/O Units, PTs, and<br>8 cannot be acderessed<br>ial I/O Units, PTs, and<br>8 cannot be acderessed<br>ial I/O Units, PTs, and<br>8 cannot be acderessed<br>ial I/O Units, PTs, and<br>8 cannot be acderessed<br>ial I/O Units, PTs, and<br>8 cannot be acderessed<br>ial I/O Units, PTs, and<br>8 cannot be acderessed<br>ial I/O Units, PTs, and<br>8 cannot be acderessed<br>ial I/O Units, PTs, and<br>8 cannot be acderessed<br>ial I/O Units, PTs, and<br>8 cannot be acderessed<br>ial I/O Units, PTs, and<br>9 content of the CJ.<br>to the EM Area is enal                                                                                                    | 00 to A11535 <b>*</b><br>ords A448 to A1471 <b>*</b><br>cannot be accessed by<br>y support the CJ2 CPU<br>parate from counters);<br>(separate from timers)<br>000 to D29599 (100 wo<br>ther by bit or by word.<br>ort Software that do no<br>000 to E18_32767 ma<br>d either by bit or by word<br>d Support Software that<br>d by CPU Bus Units, S<br>2 CPU Units.<br>bled by specifying a s<br>32K words × 10<br>banks                                                                                                    | v CPU Bus Units, Spe<br>J Units.<br>vords × 96 Units)<br>rds × 16 Units)<br>These bits cannot be<br>of specifically suppor<br>ax. *1 *2<br>rd. These bits cannot<br>at do not specifically s<br>Special I/O Units, PTs<br>tart bank in parameter<br>32K words × 15<br>banks                                                                                                    | addressed by CPU B<br>t the CJ2 CPU Units.<br>t be addressed by CF<br>support the CJ2 CPU<br>s, and Support Softwa<br>er settings. (unit version<br>32K words × 25<br>banks                                                         |  |
| Temporary /<br>Timer Area<br>Counter Area<br>DM Area                      | Area<br>a<br>a<br>Force-S/R<br>Enabled<br>Banks                           | function is used <b>*</b> 3<br>When automatic<br>address allocation                                                                                                    | <ul> <li>7,168 bits (448 wc</li> <li>24,576 bits (1,536</li> <li>Read/write: 16,384 to</li> <li>× A960 to A1471 ansupport Software</li> <li>16 bits: TR0 to TR15</li> <li>4,096 timer numbers</li> <li>4,096 counter numbers</li> <li>4,096 counter numbers</li> <li>32k words *</li> <li>DM Area words for S</li> <li>DM Area words for S</li> <li>DM Area words for C</li> <li>* Bits in the EM Area Units, Special I/O</li> <li>32k words/bank × 25</li> <li>*1. Bits in the EM Area Units, Special I/O</li> <li>32k words/bank × 25</li> <li>*2. EM banks D to 1 that do not spec</li> <li>*3. Force-set/reset 1</li> <li>1.2 or higher)</li> <li>32K words × 4</li> <li>banks</li> <li>Bank 0 to 3</li> <li>Bank 3</li> <li>IR0 to IR15</li> <li>These are special re</li> </ul>                                                                                                    | brds): Words A0 to A4<br>words): Words A1000<br>bits (1,024 words) in w<br>d A10000 to A11535 c<br>that do not specifically<br>(T0000 to T4095 (sep<br>ers (C0000 to C4095 (<br>CPU Bus Units: D200<br>PU Bus Units: D200<br>PU Bus Units: D300<br>a can be addressed eit<br>Units, PTs, and Support<br>banks max.: E00_00<br>rea can be addressed<br>ial I/O Units, PTs, and<br>Banks max.: E00_00<br>rea can be addressed<br>ial I/O Units, PTs, and<br>8 cannot be accessed<br>to the EM Area is enal<br>32K words × 4<br>banks<br>Bank 0 to 3<br>Bank 3                                                                                                    | 00 to A11535 <b>*</b><br>ords A448 to A1471 <b>*</b><br>cannot be accessed by<br>y support the CJ2 CPU<br>parate from counters))<br>(separate from timers)<br>000 to D29599 (100 w<br>00 to D31599 (100 wo<br>ther by bit or by word.<br>ort Software that do no<br>000 to E18_32767 ma<br>d either by bit or by wo<br>d Support Software that<br>d by CPU Bus Units, S<br>2 CPU Units.<br>bled by specifying a s<br>32K words × 10<br>banks<br>Bank 0 to 9                                                                                                    | CPU Bus Units, Spe<br>J Units.     Second State State | addressed by CPU B<br>t the CJ2 CPU Units.<br>t be addressed by CF<br>support the CJ2 CPU<br>s, and Support Softwa<br>er settings. (unit version<br>32K words × 25<br>banks<br>Bank 0 to 18<br>Bank 11 to 18                        |  |
| Temporary /<br>Timer Area<br>Counter Are<br>DM Area<br>EM Area            | Area<br>a<br>a<br>Force-S/R<br>Enabled<br>Banks<br>ters                   | function is used <b>*</b> 3<br>When automatic<br>address allocation                                                                                                    | <ul> <li>7,168 bits (448 wc</li> <li>24,576 bits (1,536</li> <li>Read/write: 16,384 to</li> <li>× A960 to A1471 ansupport Software</li> <li>16 bits: TR0 to TR15</li> <li>4,096 timer numbers</li> <li>4,096 counter numbers</li> <li>4,096 counter numbers</li> <li>32k words *</li> <li>DM Area words for S</li> <li>DM Area words for S</li> <li>DM Area words for C</li> <li>* Bits in the EM Area Units, Special I/O</li> <li>32k words/bank × 25</li> <li>*1. Bits in the EM Area Units, Special I/O</li> <li>32k words/bank × 25</li> <li>*2. EM banks D to 1 that do not spec</li> <li>*3. Force-set/reset 1</li> <li>1.2 or higher)</li> <li>32K words × 4</li> <li>banks</li> <li>Bank 0 to 3</li> <li>Bank 3</li> <li>IR0 to IR15</li> <li>These are special re</li> </ul>                                                                                                    | brds): Words A0 to A4<br>words): Words A1000<br>bits (1,024 words) in w<br>d A10000 to A11535 c<br>that do not specifically<br>(T0000 to T4095 (sep<br>ers (C0000 to C4095 (<br>CPU Bus Units: D200<br>PU Bus Units: D200<br>PU Bus Units: D300<br>a can be addressed eit<br>Units, PTs, and Support<br>banks max.: E00_00<br>rea can be addressed<br>ial I/O Units, PTs, and<br>Banks max.: E00_00<br>rea can be addressed<br>ial I/O Units, PTs, and<br>8 cannot be accessed<br>to the EM Area is enal<br>32K words × 4<br>banks<br>Bank 0 to 3<br>Bank 3                                                                                                    | 00 to A11535 <b>*</b><br>ords A448 to A1471 <b>*</b><br>cannot be accessed by<br>parate from counters);<br>(separate from counters);<br>(separate from timers)<br>000 to D29599 (100 w<br>00 to D31599 (100 w<br>00 to D31599 (100 w<br>0 to D31599 (100 w<br>0 to D31599 | CPU Bus Units, Spe<br>J Units.     Second State State | addressed by CPU B<br>t the CJ2 CPU Units.<br>t be addressed by CF<br>support the CJ2 CPU<br>s, and Support Softwa<br>er settings. (unit version<br>32K words × 25<br>banks<br>Bank 0 to 18<br>Bank 11 to 18                        |  |
| Temporary /<br>Timer Area<br>Counter Are<br>DM Area                       | Area<br>a<br>a<br>Force-S/R<br>Enabled<br>Banks<br>ters<br>Flag Area      | function is used <b>*</b> 3<br>When automatic<br>address allocation                                                                                                    | <ul> <li>7,168 bits (448 wc</li> <li>24,576 bits (1,536</li> <li>Read/write: 16,384 to</li> <li>A960 to A1471 an</li> <li>Support Software</li> <li>16 bits: TR0 to TR15</li> <li>4,096 timer numbers</li> <li>4,096 counter numbers</li> <li>4,096 counter numbers</li> <li>32k words *</li> <li>DM Area words for C</li> <li>Bits in the EM Area words for C</li> <li>Bits in the EM Area Units, Special I/O</li> <li>32k words/bank × 25</li> <li>*1. Bits in the EM Area Units, Special I/O</li> <li>32k words/bank x 25</li> <li>*2. EM banks D to 1 that do not spec</li> <li>*3. Force-set/reset 1</li> <li>1.2 or higher)</li> <li>32K words × 4</li> <li>banks</li> <li>Bank 0 to 3</li> <li>Bank 3</li> <li>IR0 to IR15</li> <li>These are special re be set so that they a</li> </ul>                                                                                                    | ords): Words A0 to A4<br>words): Words A1000<br>bits (1,024 words) in w<br>d A10000 to A11535 c<br>that do not specifically<br>is (T0000 to T4095 (set<br>ers (C0000 to C4095 (<br>CPU Bus Units: D200<br>CPU Bus Units: D200<br>CPU Bus Units: D300C<br>a can be addressed eit<br>Units, PTs, and Support<br>is banks max.: E00_00<br>is banks max.: E00_00<br>is can be addressed<br>ial I/O Units, PTs, and<br>8 cannot be accessed<br>ial I/O Units, PTs, and<br>8 cannot be accessed<br>ial I/O Units, PTs, and<br>8 cannot be accessed<br>ial I/O Units, PTs, and<br>8 cannot be accessed<br>is banks max.: Bank 3<br>Bank 0 to 3<br>Bank 3<br>gisters for storing PLC<br>re unique in each task                                                                                                    | 00 to A11535 <b>*</b><br>ords A448 to A1471 <b>*</b><br>cannot be accessed by<br>parate from counters);<br>(separate from counters);<br>(separate from timers)<br>000 to D29599 (100 w<br>00 to D31599 (100 w<br>00 to D31599 (100 w<br>0 to D31599 (100 w<br>0 to D31599 | CPU Bus Units, Spe<br>J Units.     Second State State | addressed by CPU B<br>t the CJ2 CPU Units.<br>t be addressed by CF<br>support the CJ2 CPU<br>s, and Support Softwa<br>er settings. (unit version<br>32K words × 25<br>banks<br>Bank 0 to 18<br>Bank 11 to 18                        |  |
| Temporary /<br>Timer Area<br>Counter Are<br>DM Area<br>EM Area<br>EM Area | Area<br>a<br>a<br>Force-S/R<br>Enabled<br>Banks<br>ters<br>Flag Area<br>d | function is used <b>*</b> 3<br>When automatic<br>address allocation                                                                                                    | <ul> <li>7,168 bits (448 wc</li> <li>24,576 bits (1,536</li> <li>Read/write: 16,384 to</li> <li>* A960 to A1471 an</li> <li>Support Software</li> <li>16 bits: TR0 to TR15</li> <li>4,096 counter numbers</li> <li>4,096 counter numbers</li> <li>4,096 counter numbers</li> <li>4,096 counter numbers</li> <li>4,096 counter numbers</li> <li>32k words *</li> <li>DM Area words for C</li> <li>* Bits in the EM Area units, Special I/O</li> <li>32k words/bank × 25</li> <li>*1. Bits in the EM Area Units, Special I/O</li> <li>32k words/bank × 25</li> <li>*1. Bits in the EM Area Units, Spece Units.</li> <li>*2. EM banks D to 1 that do not spec</li> <li>*3. Force-set/reset 1</li> <li>1.2 or higher)</li> <li>32K words × 4 banks</li> <li>Bank 0 to 3</li> <li>Bank 3</li> <li>IR0 to IR15</li> <li>These are special re be set so that they a</li> <li>128 flags</li> <li>128 MB, 256 MB, or</li> <li>PROGRAM Mode: P</li> <li>MONITOR Mode: P</li> </ul>                                                                                                    | ords): Words A0 to A4<br>words): Words A1000<br>bits (1,024 words) in w<br>d A10000 to A11535 c<br>that do not specifically<br>is (1,0000 to T4095 (set<br>ers (C0000 to C4095 (<br>CPU Bus Units: D2000<br>CPU Bus Units: D2000<br>CPU Bus Units: D3000<br>a can be addressed eit<br>Units, PTs, and Support<br>is banks max.: E00_00<br>is banks max.: E00_00<br>is baba.: E00_00<br>is baba.: E00_00<br>is baba.: E00_00<br>is baba.: | 00 to A11535 <b>*</b><br>ords A448 to A1471 <b>*</b><br>cannot be accessed by<br>parate from counters);<br>(separate from counters);<br>(separate from timers)<br>000 to D29599 (100 w<br>00 to D31599 (100 w<br>00 to D31599 (100 w<br>0 to D31599 (100 w<br>0 to D31599 | CPU Bus Units, Spe<br>J Units.     J<br>ords × 96 Units)<br>rds × 16 Units)<br>These bits cannot be<br>ot specifically suppor<br>ax. *1 *2<br>rd. These bits cannot<br>at do not specifically s<br>gpecial I/O Units, PTs<br>tart bank in parameter<br>32K words × 15<br>banks<br>Bank 0 to E<br>Bank 7 to E<br>for indirect addressimmared by all tasks.)<br>n be executed prior to<br>s, such as online edited.                                                                                                    | addressed by CPU B<br>t the CJ2 CPU Units.<br>t be addressed by CP<br>support the CJ2 CPU<br>s, and Support Softwa<br>er settings. (unit versi<br>32K words × 25<br>banks<br>Bank 0 to 18<br>Bank 11 to 18<br>g. (Index Registers c |  |

|                              |                   | Items          |                                      |                                                                                                    |                                                                                                    | CJ2H-                                      |                            |                        |  |
|------------------------------|-------------------|----------------|--------------------------------------|----------------------------------------------------------------------------------------------------|----------------------------------------------------------------------------------------------------|--------------------------------------------|----------------------------|------------------------|--|
|                              |                   |                |                                      | CPU64                                                                                                    | CPU65                                                                                                    | CPU66                                      | CPU67                      | CPU68                  |  |
| Programmir                   | ng Langi          | uages          |                                      | Ladder Logic (LD),<br>Sequential Function Charts (SFC),<br>Structured Text (ST), and<br>Instruction Lists (IL)                                                                                                    |                                                                                                    |                                            |                            |                        |  |
| Function                     | Maxim             | um num         | ber of definitions                   | 2,048                                                                                                    |                                                                                                    |                                            |                            |                        |  |
| Blocks                       | Maxim             | um num         | ber of instances                     | 2,048                                                                                                    |                                                                                                    |                                            |                            |                        |  |
|                              | Туре с            | of Tasks       |                                      | Cyclic tasks<br>Interrupt tasks (Powe<br>tasks)                                                                                                    | er OFF interrupt tasks                                                                                                    | , scheduled interrupt ta                   | asks, I/O interrupt tasks, | and external interrupt |  |
| Tasks                        | Numbe             | er of Tas      | sks                                  | Cyclic tasks: 128<br>Interrupt tasks: 256<br>(Interrupt tasks can t<br>tasks is actually 384                                                                                                    |                                                                                                    | sks to create extra cyc                    | lic tasks. Therefore, the  | total number of cyclic |  |
|                              | Туре с            | of Symbo       | bls                                  |                                                                                                    | an be used only withi<br>Can be used in all tas                                                                                                    | n a single task in the F<br>ks in the PLC. | ′LC.                       |                        |  |
| Symbols<br>(Variables)       |                   |                |                                      | UDINT BCD (two-<br>ULINT BCD (four-<br>REAL (two-word f<br>LREAL (four-word<br>CHANNEL (word)<br>NUMBER (consta<br>WORD (one-word<br>DWORD (two-wo<br>LWORD (four-wo<br>STRING (1 to 255<br>TIMER (timer) *2<br>COUNTER (coun<br>*1. Cannot be used | unsigned binary)<br>unsigned binary)<br>igned binary)<br>igned binary)<br>igned binary)<br>vord unsigned BCD)<br>vord unsigned BCD)<br>vord unsigned BCD)<br>vord unsigned BCD)<br>loating-point)<br>1 floating-point)<br>1 floating-point)<br>1 floating-point)<br>1 floatage-point)<br>1 floatage-point<br>1 floatage-point<br>1 floatage-poin | *1                                         |                            |                        |  |
|                              | Maxim             | um Sizo        | of Symbol                            | 32k words                                                                                                    |                                                                                                    |                                            |                            |                        |  |
|                              |                   |                | •                                    |                                                                                                    |                                                                                                    |                                            |                            |                        |  |
|                              |                   | •              | s (Array Variables)                  | One-dimensional an                                                                                                    |                                                                                                    |                                            |                            |                        |  |
|                              | Numbe             | er of Arr      | ay Elements                          | 32,000 elements max.                                                                                                    |                                                                                                    |                                            |                            |                        |  |
|                              | Memo              | ry Capao       | city                                 | 8,000 words                                                                                                    |                                                                                                    | 16,000 words                               | 32,000 words               |                        |  |
|                              |                   |                | -                                    | (Up to 32k words $\times$ 2                                                                                                    | 25 banks when EM is                                                                                                    | specified in CX-Progr                      | ammer)                     |                        |  |
|                              | Numbe             | er of Sar      | nplings                              | Bits = 31, one-word                                                                                                    | data =16, two-word d                                                                                                    | ata = 8, four-word data                    | a = 4                      |                        |  |
| Dete                         | Sampl             | ing Cycl       | e                                    | 1 to 2,550 ms (Unit:                                                                                                    | 1 ms)                                                                                                    |                                            |                            |                        |  |
| Data<br>Tracing              |                   | r Condit       | ions                                 | ON/OFF of specified bit<br>Data comparison of specified word<br>Data size: 1 word, 2 words, 4 words<br>Comparison Method: Equals (=), Greater Than (>), Greater Than or Equals (≥), Less Than (<), Less Than or<br>Equals (≤), Not Equal (≠)        |                                                                                                    |                                            |                            |                        |  |
|                              | Delay             | Value          |                                      | -32,768 to +32,767 ms                                                                                                    |                                                                                                    |                                            |                            |                        |  |
| File Memory                  | /                 |                |                                      | Memory Card (128, 256, or 512 Mbytes) (Use the Memory Cards provided by OMRON.)<br>EM file memory (Part of the EM Area can be converted for use as file memory.)                                                                                    |                                                                                                    |                                            |                            |                        |  |
| Source/<br>Comment<br>Memory |                   |                | ces, comments,<br>res, symbol tables | Capacity: 3.5 Mbytes                                                                                                    |                                                                                                    |                                            |                            |                        |  |
|                              | Logica            | al Ports       | Logical Ports                        | 8 ports (Used for SEND, RECV, CMND, PMCR, TXDU, and RXDU instructions.)                                                                                                    |                                                                                                    |                                            |                            |                        |  |
|                              | for Co<br>nicatio | mmu-           | Extended Logical<br>Ports            | 64 ports (Used for S                                                                                                    | END2, RECV2, CMN                                                                                                    | D2, and PMCR2 instru                       | uctions.)                  |                        |  |
|                              | CIP Co            |                | Class 3 (Number of<br>Connections)   | Number of connection                                                                                                    | ons: 64                                                                                                    |                                            |                            |                        |  |
|                              | nicatio<br>Specif | ons<br>ication | UCMM<br>(Non-connection<br>Type)     | Maximum number of clients that can communicate at the same time: 32<br>Maximum number of servers that can communicate at the same time: 40                                                                                                    |                                                                                                    |                                            |                            |                        |  |
| Communi-                     | Periph            | eral (US       |                                      | USB 2.0-compliant E                                                                                                    | B-type connector                                                                                                    |                                            |                            |                        |  |
| cations                      | - enpir           | Baud F         |                                      | 12 Mbps max.                                                                                                    |                                                                                                    |                                            |                            |                        |  |
|                              |                   |                | nission Distance                     | 5 m max.                                                                                                    |                                                                                                    |                                            |                            |                        |  |
|                              | Seriel            |                | Inssion Distance                     |                                                                                                    |                                                                                                    |                                            |                            |                        |  |
|                              | Serial            |                |                                      | Interface: Conforms                                                                                                    | IU EIA HS-232U.                                                                                                    |                                            |                            |                        |  |
|                              |                   |                | unications Method                    | Half-duplex                                                                                                    |                                                                                                    |                                            |                            |                        |  |
|                              |                   |                | ronization Method                    | Start-stop                                                                                                    |                                                                                                    |                                            |                            |                        |  |
|                              | Baud Rate         |                |                                      |                                                                                                    |                                                                                                    |                                            |                            |                        |  |
|                              |                   |                | Rate                                 | 0.3, 0.6, 1.2, 2.4, 4.8<br>15 m max.                                                                                                    | 3, 9.6, 19.2, 38.4, 57.                                                                                                    | 6, or 115.2 (kbps)                         |                            |                        |  |

## **Function Specifications**

|                          | F                                                | unctions                            |                           | Description                                                                                                    |  |  |
|--------------------------|--------------------------------------------------|-------------------------------------|---------------------------|----------------------------------------------------------------------------------------------------|--|--|
|                          | Minimum Cycle Time                               |                                     |                           | A minimum cycle time can be set.<br>(0.2 to 32,000 ms; Unit: 0.1 ms)<br>The minimum cycle time setting can be changed in MONITOR mode.                                                                                                    |  |  |
| Cycle Time<br>Management | Cycle Time Mo                                    | nitoring                            |                           | The cycle time is monitored.<br>(0.01 to 40,000 ms; Unit: 0.01 ms)                                                                                                    |  |  |
|                          | Background Pr                                    | rocessing                           |                           | Instructions with long execution times can be executed over multiple cycles to prevent fluctuations in the cycle time.                                                                                                    |  |  |
|                          | Basic I/O                                        |                                     | Cyclic Refreshing         | Cyclic refreshing of Basic I/O Units, Special I/O Units, and CPU Bus Units                                                                                                    |  |  |
|                          | Units, Special                                   | I/O<br>Refreshing                   | Immediate Refreshing      | I/O refreshing by immediate refreshing instructions                                                                                                    |  |  |
|                          | I/O Units, and<br>CPU Bus                        | nenesiing                           | Refreshing by IORF        | I/O refreshing by IORF instruction                                                                                                    |  |  |
|                          | Units                                            | Unit Recogn                         | ition at Startup          | The number of units recognized when the power is turned ON is displayed.                                                                                                    |  |  |
|                          |                                                  | Input Respo                         | nse Time Setting          | The input response times can be set for Basic I/O Units. The response time can be increased to reduce the effects of chattering and noise at input contacts. The response time can be decreased to enable detecting shorter input pulses.                                                                                                    |  |  |
|                          | Basic I/O<br>Units                               | Load OFF F                          | unction                   | All of the outputs on Basic I/O Units can be turned OFF when an error occurs in RUN or MONITOR mode.                                                                                                    |  |  |
| Unit (I/O)               |                                                  | Basic I/O Unit Status Monitoring    |                           | Alarm information can be read from Basic I/O Units and the number of Units recognized can be read.                                                                                                    |  |  |
| Management               |                                                  | Unit Restart                        | Bits to Restart Units     | A Special I/O Unit or CPU Bus Unit can be restarted.                                                                                                    |  |  |
|                          | Special I/O<br>Units and<br>CPU Bus<br>Units     | Synchronou                          | s Unit Operation          | The start of processing for all the specified Units can be synchronized at a fixed interval.<br>Maximum number of Units: 10 Units<br>(Only Units that support Synchronous Operation Mode can be used.)<br>Synchronous operation cycle: 0.5 to 10ms (default: 2 ms)<br>Maximum number of words for synchronous data refreshing: 96 words (total of all Units) |  |  |
|                          |                                                  | Automatic I/O Allocation at Startup |                           | I/O words can be automatically allocated to the Basic I/O Units that are connected in the PLC to start operation automatically without registering Units into I/O tables.                                                                                                    |  |  |
|                          | Configuration<br>Management                      | I/O Table Creation                  |                           | The current unit configuration can be registered in I/O tables to prevent it from being changed, to reserve words, and to set words.                                                                                                    |  |  |
|                          |                                                  | Rack/Slot First Word Settings       |                           | The first words allocated to a Units on the Racks can be set.                                                                                                    |  |  |
|                          | Holding I/O Memory when Changing Operating Modes |                                     |                           | The status of I/O memory can be held when the operating mode is changed or power is turned ON. The forced-set/reset status can be held when the operating mode is changed or power is turned ON.                                                                                                    |  |  |
|                          | File Memory                                      |                                     |                           | Files (such as program files, data files, and symbol table files) can be stored in Memory Card, EM File Memory, or Comment Memory.                                                                                                    |  |  |
| Memory<br>Management     | Built-in Flash M                                 | lemory                              |                           | The user program and Parameter Area can be backed up to an internal flash memory when they are transferred to the CPU Unit.                                                                                                    |  |  |
|                          | EM File Function                                 | on                                  |                           | Parts of the EM Area can be treated as file memory.                                                                                                    |  |  |
|                          | Storing Commo                                    | ents                                |                           | I/O comments can be stored as symbol table files in a Memory Card, EM file memory, or comment memory.                                                                                                    |  |  |
|                          | EM Configurati                                   | on                                  |                           | EM Area can be set as trace memory or EM file memory.                                                                                                    |  |  |
|                          | Automatic File                                   | Transfer at S                       | tartup                    | A program file and parameter files can be read from a Memory Card when the power is turned ON.                                                                                                    |  |  |
| Memory<br>Cards          | Program Repla                                    | cement durin                        | g PLC Operation           | The whole user program can be read from a Memory Card to CPU Unit during operation.                                                                                                    |  |  |
| Valus                    | Function for Re<br>Card                          | eading and W                        | riting Data from a Memory | Data in I/O memory in the CPU Unit can be written to a Memory Card in CSV/TXT format.<br>Data in CSV/TXT format in the Memory Card can be read to I/O memory in the CPU Unit.                                                                                                    |  |  |

|                      | Funct                                                                                                    | lion                          | Description                                                                                                    |  |  |
|----------------------|----------------------------------------------------------------------------------------------------|-------------------------------|----------------------------------------------------------------------------------------------------|--|--|
| Communicati          |                                                                                                    |                               | -                                                                                                    |  |  |
|                      | Peripheral (USB)<br>Port     Peripheral Bus       Serial Port     Host Link (SYSWAY) Communications       No-protocol Communications     NT Link Communications |                               | Bus for communications with various kinds of Support Software running on a personal computer. High-speed communications are supported.                                                                                                    |  |  |
|                      |                                                                                                    |                               | <ul> <li>Host Link commands or FINS commands placed between Host Link headers and terminators<br/>can be sent from a host computer or PT to read/write I/O memory, read/control the operating<br/>mode, and perform other operations for PLC.</li> </ul>                                                                                                    |  |  |
|                      |                                                                                                    |                               | I/O instructions for communications ports (such as TXD/RXD instructions) can be used for data transfer with peripheral devices such as bar code readers and printers.                                                                                                    |  |  |
|                      |                                                                                                    |                               | I/O memory in the PLC can be allocated and directly linked to various PT functions, including status control areas, status notification areas, touch switches, lamps, memory tables, and other objects.                                                                                                    |  |  |
|                      | Peripheral Bus                                                                                                    |                               | Bus for communications with various kinds of Support Software running on a personal<br>computer. High-speed communications are supported.                                                                                                    |  |  |
|                      | Serial Gateway                                                                                                    | ,                             | This gateway enables receiving and automatically converting FINS to the CompoWay/F.                                                                                                    |  |  |
|                      | Scheduled Interru                                                                                                    | pts                           | Tasks can be executed at a specified interval (minimum of 0.2 ms or 0.1 ms *, Unit: 0.1 ms).<br>* When High-speed interrupt function is used.                                                                                                    |  |  |
|                      | Power OFF Interru                                                                                                    | pts                           | A task can be executed when CPU Unit's power turns OFF.                                                                                                    |  |  |
| Interrupt            | I/O Interrupt Tasks                                                                                                    | •                             | A task can be executed when an input signal is input to an Interrupt Input Unit.                                                                                                    |  |  |
|                      | External Interrupt                                                                                                    |                               | A task can be executed when interrupts are requested from a Special I/O Unit or a CPU Bus<br>Unit.                                                                                                    |  |  |
|                      | High-speed Interru                                                                                                    | pt Function                   | Improves performance for executing interrupt tasks with certain restrictions.                                                                                                    |  |  |
|                      | Clock Function                                                                                                    |                               | Clock data is stored in memory.<br>Accuracy (Accuracy depends on the temperature.)<br>Ambient temperature of $55^{\circ}$ C: -3.5 to +0.5 min error per month<br>Ambient temperature of $25^{\circ}$ C: -1.5 to +1.5 min error per month<br>Ambient temperature of $0^{\circ}$ C: -3 to +1 min error per month                                                                                                    |  |  |
|                      | <b>Operation Start Til</b>                                                                                                    | me Storage                    | The time when operating mode was last changed to RUN mode or MONITOR mode is stored.                                                                                                    |  |  |
| Clock                | Operation Stop Time Storage                                                                                                    |                               | The last time a fatal error occurred or the last time the operating mode was changed to PROGRAM mode is stored.                                                                                                    |  |  |
|                      | Startup Time Storage                                                                                                    |                               | The time when the power was turned ON is stored.                                                                                                    |  |  |
|                      | Power Interruption Time Storage                                                                                                    |                               | The time when the power is turned OFF is stored.                                                                                                    |  |  |
|                      | Total Power ON Ti                                                                                                    | me Calculation                | The total time that the PLC has been ON is stored in increments of 10 hours.                                                                                                    |  |  |
|                      | Power ON Clock D                                                                                                    | ata Storage                   | A history of the times when the power was turned ON is stored.                                                                                                    |  |  |
|                      |                                                                                                    | erwritten Time Storage        | The time that the user program was last overwritten is stored.                                                                                                    |  |  |
|                      | Parameter Date St                                                                                                    | -                             | The time when the Parameter Area was overwritten is stored.                                                                                                    |  |  |
| Power                | Memory Protection                                                                                                    |                               | Holding Area data, DM Area data, EM Area data, Counter Completion Flags, and counter present values are held even when power is turned OFF. CIO Area, Work Area, some Auxiliary Area data, and Timer Completion Flags, timer present values, index registers, and data registers can be protected by turning ON the IOM Hold Bit in the Auxiliary Area, and by also setting the IOM Hold Bit to "Hold" in the PLC Setup.                                                                                   |  |  |
| Supply<br>Management | Power OFF Detection Time Setting                                                                                                    |                               | The detection time for power interruptions can be set.<br>AC power supply: 10 to 25 ms (variable)<br>DC power supply: 2 to 5 ms (C I1W BD020) or 2 to 20 ms (C I1W BD025)                                                                                                    |  |  |
|                      | Power OFF Detect                                                                                                    | ion Delay Time                | DC power supply: 2 to 5 ms (CJ1W-PD022) or 2 to 20 ms (CJ1W-PD025)<br>The detection of power interruptions can be delayed: 0 to 10 ms<br>(Not supported by the CJ1W-PD022.)                                                                                                    |  |  |
|                      | Number of Power                                                                                                    | Interruptions Counter         | The number of times power has been interrupted is counted.                                                                                                    |  |  |
| Function Blo         |                                                                                                    |                               | Standard programming can be encapsulated as function blocks.                                                                                                    |  |  |
|                      |                                                                                                    | ction Block Definitions       | Ladder programming or structured text                                                                                                    |  |  |
|                      | Online Editing                                                                                                    |                               | The program can be changed during operation (in MONITOR or PROGRAM mode), except for block programming areas.                                                                                                    |  |  |
|                      | Force-Set/Reset                                                                                                    |                               | Specified bits can be set or reset.<br>Force-set/reset to the EM Area is enabled by specifying a start bank in parameter setting.<br>(unit version 1.2 or higher)                                                                                                    |  |  |
|                      | Differentiate Monit                                                                                                    | toring                        | ON/OFF changes in specified bits can be monitored.                                                                                                    |  |  |
| Debugging            | Data Tracing                                                                                                    | -                             | <ul> <li>The specified I/O memory data can be stored in the trace memory in the CPU Unit. The triggers can be set.</li> <li>The trace data can be uploaded during data tracing using CX-Programmer, which enables continuously logging the data by constantly uploading the trace data (trace data uploading during tracing).</li> <li>Data tracing can be automatically started when operation is started (i.e., when the operating mode is changed from PROGRAM mode to MONITOR or RUN mode).</li> </ul> |  |  |
|                      | Storing Location of                                                                                                    | of Error when an Error Occurs | The location and task number where execution stopped for a program error is recorded.                                                                                                    |  |  |
|                      | Storing Location of Error when an Error Occurs Program Check                                                                                                    |                               | The programs can be checked for items such as no END instruction and FALS/FAL errors at                                                                                                    |  |  |

| Envolution         Envolution         Envolut                                                                                                    |                  | Funct                          | ion                            | Description                                                                                     |
|----------------------------------------------------------------------------------------------------|------------------|--------------------------------|--------------------------------|-------------------------------------------------------------------------------------------------|
| Self-<br>Generation         Even Detection         CPU Data UNDP endows and possible constraints. Non-failed encode (PAL) and failed encode (PAL) and failed encode (PAL). The failed failed failed (PAL) and failed encode (PAL) and failed encode (PAL) and failed encode (PAL) and failed encode (PAL) and failed encode (PAL) and failed encode (PAL) and failed encode (PAL). The failed encode (PAL) and failed encode (PAL) and failed encode (PAL) and failed encode (PAL) and failed encode (PAL). The failed (PAL) and failed encode (PAL) and failed encode (PAL) and failed encode (PAL) and failed encode (PAL). The failed (PAL) and failed encode (PAL) and failed encode (PAL) and failed encode (PAL). The failed (PAL) and failed encode (PAL) and failed encode (PAL) and failed encode (PAL) and failed encode (PAL). The failed (PAL) and failed encode (PAL) and failed encode (PAL) and failed encode (PAL) and failed encode (PAL). The failed (PAL) and failed encode (PAL) and failed encode (PAL) and failed encode (PAL) and failed encode (PAL). The failed (PAL) and failed encode (PAL) and failed encode (PAL) and failed encode (PAL). The failed (PAL) and failed encode (PAL) and failed encode (PAL)                                                                                                    |                  |                                |                                |                                                                                                 |
| Optimization         Environment of the user-specified conditions: Non-failed errors (FAL) and failed errors (FAL) and failed errors (FAL) error failed (FAL) errors (FAL) errors (FAL)                                                                                                    |                  |                                |                                | at which the error occurred.                                                                    |
| Set-<br>diamona         User-defined Failure Disposis         [FAD]<br>Program secton logic diagnosis are supported (FPD<br>Instruction)           Laad OFF Function         The function tarts OFF all coupuls from Output Units when an error occurs.           RUN Output         The function tarts OFF all coupuls from Output Units when an error occurs.           Basic I/O Load Stort-discuit Detection         The function provide altern information from Basic I/O Units that have load after-discuit.           Figure Point Detection         The function provide altern information from Basic I/O Units that have load after-discuit.           CPU Standay Detector         The function provide altern information from Basic I/O Units and the direction.           Displicate Referencing         The function operation and function.           Displicate Referencing Entry         The function operandes a non-fail (FAL) error when the user-defined conditation are run in<br>function.           Basic I/O Unit Error Detection         The function operandes.         The function operandes.           Basic I/O Unit Error Detection         The function objects and the site and the I/O I I I I I I I I I I I I I I I I I I                                                                                                    |                  | CPU Error Detection            | on                             |                                                                                                 |
| Solitor         Imagination           Solitor         This function tume OF all cosputs from Output Units when an error occurs.           HUN Output         The function tume OF all cosputs from Output Units when an error occurs.           Basic VO Load Short-circuit Detection         This function provide alarm information from Basic VO Units that have load alord-circuit protein alarm information from Basic VO Units that have load alord-circuit protein allocation short here to be analyzes using the FPD instruction.           CPU Standby Discotion         The function functions when the CUI Unit is on fattery brances allocation of the temp for allocation.           DiscloteControl         The function functions when the CUI Unit is on fattery brances allocation.           DiscloteControl         The function detects an error when a mean detect of the temp function.           Disclote Retreaction         The function detects an error when an exact defined conditions are real to the function detect are an error when an interport task is comparison of all conditions are real to the function detects an error when a memory backup of the user programs and parameter area the function detects an error when the memory backup of the user programs and parameter area theory backup of the user programs and parameter area theory backup of the user programs and parameter area theory backup of the user programs and parameter area theory backup of the user programs and parameter area theory backup of the user programs and parameter area theory backup of the user programs and parameter area theory backup of the user programs and parameter area theory backup of the subsclip theory backup of theore of theore of theory backup of theore of theory backup of theo                                                                                                    |                  | User-defined Failure Diagnosis |                                | (FALS).                                                                                         |
| Self-<br>Detection         Self-<br>The function detects are rear when the carry when the registered I/O basis and the carry of the CPU unit is the registered I/O basis<br>and carry of the second are rear when the react of the carry of the CPU unit.           Self-<br>Detection         The function detects are rear when the memory of the CPU unit.         The function detects are rear the carry of the CPU unit.           Self-<br>Detection         The function detects are rear there are carry of the CPU unit.         The function detects are rear the set of the carry of the CPU unit.           Self-<br>Detection         The function detects are rear or the rear of the carry of the CPU unit.         The function detects are rear or the set of the carry of the carry of the CPU unit.           Self-<br>Detection         The function detect are rear or the memory backup of the user programs and parameter area<br>function detects are rear or the memory backup of the user programs and parameter area<br>function detects are rear or the memory backup of the user programs and parameter area<br>function detects are rear or the memory backup of the user programs and parameter area<br>function detects are rear or the memory backup of the user programs and parameter area<br>function detects are rear or them there is an error in data exchange between the CPU Unit.           Self-<br>Detection         The function detects are area rear or them there is an error in data exchange between the CPU Unit.           The function detects are area rear or them there is an error in data exchange between the CPU Unit.           The function detects are area rear or them there is a error in data exchange between the CPU Unit.           The function detects are area rear                                                                                                    |                  |                                |                                |                                                                                                 |
| Self-<br>degrobal<br>mediant         MONTOR mode.           Self-<br>degrobal<br>Restortion         Dual self-<br>term Point Detection         The function provides laum information from Basic ND Units that have load short-circuit<br>protection.           Failure Point Detection         The function indicates when the CPU Units on startup's because plocal ND Units<br>on the function indicates when the CPU Units on startup's because plocal ND Units<br>on the function indicates when the CPU Units on startup's because plocal ND Units<br>on the function indicates when the CPU Units on startup's because plocal ND Units<br>on the function indicates when the CPU Units on startup's because plocal ND Units<br>on the function detects an error when a immediate refreshing instruction in a interrupt task is<br>computing with 10 refreshing error because in the income<br>place in the income detects error in the encory backup of the user programs and parameter area<br>(Deuplace Refreshing Error<br>Detection           Non-fails Error<br>Detection         The function detects arear in the encory backup of the user programs and parameter area<br>(Deuplace Refreshing Error<br>Detection         The function detects arear in the income<br>place and income place in the income place in the income<br>place and income place in the income place in the income<br>place and income place in the income place in the income place in the income<br>place and income place in the income place in the income place in the income<br>place and income place in the income place in the income place in the income<br>place in the income place in the income place in the income place in the income<br>place in the income place in the income place in the income place in the income<br>place in the income place in the income place in the income place in the income place in the income<br>place in the income place in the income place in the income<br>place in the income place in the income place                                                                                                    |                  | Load OFF Function              | n                              | This function turns OFF all outputs from Output Units when an error occurs.                     |
| Self-<br>Base // U case short-circuit Detection         Protection-<br>The function block can be analyzes using the FPD Instruction.<br>CPU Standby Detection           CPU Standby Detection         The function indicates when the CPU Unit is on standby because all Special IO Units and<br>CPU Bus Units New on Detection in the case short statu (FAL) error when the user-defined conditions are met in<br>CPU Bus Units New on Detection in the instruction and instruction percentage a non-tast (FAL) error when the user-defined conditions are met in<br>CPU Bus Units Teror Detection           Non-fatal Error<br>Detection         This function detects are more when an immediate referenting instruction in an interrupt task is<br>compare.           Rev -fatal Error<br>Detection         This function detects are more when the user programs and parameter area<br>to color prime.           Rev -fatal Error<br>Detection         This function detects are more when there is an error in data exchange between the CPU Unit<br>detection           Rev -fatal Error<br>Detection         This function detects are more when there is an error in data exchange between the CPU Unit<br>detection           Rev -fatal Error<br>Detection         This function detects are more when the model of the CPU Unit<br>detection           Rev -fatal Error<br>Detection         This function detects are more when the advance of a Special VD Unit<br>detection           Rev -fatal Error<br>Detection         This function detects are more when the advance of a Special VD Unit the registered I/D babes<br>detection           Rev -fatal Error<br>Detection         This function detects an error when the earth of a CPU Bus Unit the<br>nore agrees with the model of Unit that is achany mounte                                                                                                    |                  | RUN Output                     |                                |                                                                                                 |
| Self.         CPU Standay Detection         Detection         Detection infractions when the CPU Unit is on standay in PAIN or MANTON mode.           Non-ratia Error<br>Detection         Deplicate Error Detection<br>Duplicate Error Detection         This function generates a non-fatal (FAL) error when the user-defined conditions are met in<br>Duplicate Error Detection           Non-ratia Error<br>Detection         This function detects are error when an immediate infreshing lestruction in an interrupt task is<br>Detection           Self.         CPU Bus Unit Error Detection<br>Base (I/O Unit Error Detection<br>Detection         This function detects are error when an immediate infreshing lestruction in an interrupt task is<br>Detection           Self.         CPU Bus Unit Error Detection         This function detects are orrors in the PLC Selup.           Detection         This function detects are orrors in the PLC Selup.           CPU Bus Unit Error Detection         This function detects are orror when the is an error in data exchange between the CPU Unit<br>are despondia and agree with the model of a CPU Bus Unit Terror<br>Detection           Self.         Detection         This function detects are orror when the model of a CPU Bus Unit Terror<br>Detection           Self.         Detection         This function detects are orror when the model of a CPU Bus Unit Terror Detection           Battery Error Detection         This function detects are orror when the model of a CPU Bus Unit Terror Detection           Detection         This function detects are orror when the modet of a CPU Bus Unit The registe                                                                                                    |                  | Basic I/O Load Sho             | ort-circuit Detection          |                                                                                                 |
| Solf-<br>diagonsisted in the second processing of the second processing of t                                                                                                    |                  | Failure Point Detec            | ction                          | The time and logic of an instruction block can be analyzes using the FPD instruction.           |
| Self-<br>dimensional and the second second se                                                                                                    |                  | CPU Standby Dete               |                                | CPU Bus Units have not been recognized at the startup in RUN or MONITOR mode.                   |
| Set-<br>diagonsis<br>method         Duplicate Perfessing Error<br>Detection         This function detects are error when an immediate releasing instruction in an interrupt task is<br>compared with 00 releasing of a cyclic task.           Set-<br>diagonsis<br>method         Basic I/O Unit Error Detection         This function detects are error when the is an error in the acchange between the CPU Unit<br>and a CPU Bus Unit Error Detection           Set-<br>diagonsis         FO- Usus Unit Error Detection         This function detects are error when there is an error in data exchange between the CPU Unit<br>and a Special I/O Unit Error<br>Detection           Set-<br>diagonsis         Basic I/O Unit Error<br>Detection         This function detects are error when there is an error in data exchange between the CPU Unit<br>and a Special I/O Unit Error<br>Detection           Basic V Du Bus Unit Error<br>Detection         This function detects are error when the model of a CPU Bus Unit in the registered I/O tables<br>does not appres with the model of a Special I/O Unit in the registered I/O tables<br>does not appres with the model of a Special I/O Unit in the registered I/O tables<br>does not appres with the model of a Special I/O Unit in the registered I/O tables<br>does not appres with the model of a Special I/O Unit in the registered I/O<br>tables does not appres with the model of a Special I/O Unit in the registered I/O<br>tables does not appres with the model of a special I/O Unit in the registered I/O<br>tables does not appres with the model of a special I/O Unit in the registered I/O<br>tables does not appres with the model of a special I/O Unit in the registered I/O<br>tables does not appres with the model of a table as doubly moment of the CPU Unit.           Fatal Error<br>Detection         This function detects an error when the cadenumber of th                                                                                                    |                  |                                |                                |                                                                                                 |
| Self-<br>diagnosis<br>and<br>Restoration         Backup Memory Error<br>Detection         This function detects errors in the memory backup of the user programs and parameter area<br>backup memory.           Self-<br>diagnosis<br>and<br>Restoration         PLC Setup Error Detection         This function detects an error when there is an error in data exchange between the CPU Unit<br>and Spoal I/O Unit.           Self-<br>diagnosis<br>and<br>Restoration         Battery Error Detection         This function detects an error when the role is an error in data exchange between the CPU Unit<br>and Spoal I/O Unit.           Self-<br>diagnosis<br>and<br>Restoration         Battery Error Detection         This function detects an error when the model of a CPU Bus Unit in the registered I/O tables<br>detection           Self-<br>diagnosis<br>and<br>Restoration         Memory Error Detection         This function detects an error when the model of a CPU Bus Unit in the registered I/O tables<br>detection           Vio Bus Unit Setting Error<br>Detection         This function detects an error when the model of a CPU Bus Unit in the registered I/O tables<br>detection           Vio Bus Error Detection         This function detects an error when the model of a CPU Bus Unit in the registered I/O tables<br>detection detects an error when the ended of unit model of CPU Bus Unit in the registered I/O tables<br>detection           This function detects an error when the ended of a CPU Bus Unit in the registered I/O tables<br>detection         This function detects an error when the model of a CPU Bus Unit in the registered I/O tables<br>detection           Self-<br>Detection         This function detects an eroror when the ended to CPU Unit in the registered I/O t                                                                                                    |                  |                                |                                |                                                                                                 |
| Self.         Detection         (backup memory).           Self.         Special I/O Unit Error Detection         This function detects are error when there is an error in data exchange between the CPU Unit and a Special I/O Unit.           Battery Error Detection         This function detects are error when there is an error in data exchange between the CPU Unit and a Special I/O Unit.           Battery Error Detection         This function detects are error when the model of a CPU Bus Unit.           Battery Error Detection         This function detects are error when the model of a CPU Bus Unit.           Battery Error Detection         This function detects are error when the model of a CPU Bus Unit.           Battery Error Detection         This function detects are error when the model of a Special I/O Unit The registered I/O tables dese not agree with the model of a Special I/O Unit.           Battery Error Detection         This function detects are error when the model of a Special I/O Unit.           Restoration         Wemory Error Detection         This function detects are error when the same unit number of units provide when the CPU Unit.           Restoration         Too Many U/O Points Error         This function detects an error when the specified Torus in the CPU Unit.           Too Many U/O Points Error         This function detects an error when the same unit number of Units provemed and number of Units provemed and number of Units provemed and number of Units provemed and number of Units provemed and number of Units provemed anore the number of Units provemed and number of Units p                                                                                                    |                  |                                | Basic I/O Unit Error Detection | This function detects the errors in Basic I/O Units.                                            |
| Self-<br>diagnosis<br>and<br>Restoration         PLC Setup Error Detection         This function detects setting errors in the PLC Setup.<br>CPU Bus Unit Error Detection         This function detects an error when there is an error in data acchange between the CPU Unit<br>and ACPU Bus Unit.           Self-<br>diagnosis<br>and<br>Restoration         Special I/O Unit Error<br>Detection         This function detects an error when there is an error in data acchange between the CPU Unit<br>and Special I/O Unit.           Self-<br>diagnosis<br>and<br>Restoration         Battery Error Detection         This function detects an error when the model of a CPU Bus Unit in the registered I/O tables<br>detection           Self-<br>diagnosis<br>and<br>Restoration         Memory Error Detection         This function detects an error when the model of a CPU Bus Unit in the registered I/O tables<br>detection           Fasta Error<br>Detection         This function detects an error when the model of a CPU Bus Unit in the registered I/O tables<br>detection           Fasta Error<br>Detection         This function detects an error when the nodel of a CPU Bus Unit in the registered I/O tables<br>detect an error when the casa unit number is set for two<br>or more Racks.           Fasta Error<br>Detection         This function detects an error when the tosan unit number is set for two<br>or more Racks.           Fasta Error<br>Detection         This function detects an error when the tosan unit number is set for two<br>or more Racks.           For Bare Tror Detection         This function detects an error when the tosan unit number is set for two<br>or more Racks.           Fasta Error<br>Detection         This function detects an eror                                                                                                    |                  |                                |                                |                                                                                                 |
| Self-<br>diagnosis<br>meterio         CPU Bus Unit Error Detection<br>Special I/O Unit Error<br>Detection         and a CPU Bus Unit.         and a CPU Bus Unit.           Self-<br>diagnosis<br>meterio         Special I/O Unit Error<br>Detection         This function detects an error when there is an error in data exchange between the CPU Unit<br>and a Special I/O Unit.           Self-<br>diagnosis<br>meterio         Battery Error Detection         This function detects an error when a battery is not connected to the CPU Unit<br>and a Special I/O Unit.           Self-<br>diagnosis<br>meterio         Special I/O Unit Setting Error<br>Detection         This function detects an error when the model of a CPU Bus Unit the registered I/O tables<br>does not agree with the model I/O in that is actually mounted in the PLC.           Self-<br>diagnosis<br>meterio         Special I/O Unit Setting Error<br>Detection         This function detects errors that occur in memory of the CPU Unit.           V/O Bus Error Detection         This function detects errors bit al occur in memory of the CPU Unit.         This function detects errors in provide the same unit number is self or two or more Units, the<br>error error error mere Backs.           V/O Bus Error Detection         This function detects an error when the total number of U/O points set in the I/O tables does not<br>agree with the addet errors in programs.           Fatal Error<br>Detection         This function detects an error when the total number of U/O points set in the I/O tables does not<br>agree with the addet errors in programs.           Program Error Detection         This function detects an error when the given data value is invalid when execuling an                                                                                                    |                  |                                |                                |                                                                                                 |
| Self-<br>diagnosis<br>and<br>Petersion         Monoreal base<br>provides of the second<br>provides of the second<br>provide provide provide provides of the second<br>provides provides provide pro                                                                                                    |                  |                                | CPU Bus Unit Error Detection   | This function detects an error when there is an error in data exchange between the CPU Unit     |
| Self-<br>disposis<br>Restoration         Battery Error Detection         This function detects an error when the model of a CPU Bus Unit in the registered I/O tables<br>does not agree with the model of a CPU Bus Unit in the registered I/O tables<br>does not agree with the model of a CPU Bus Unit in the registered I/O tables<br>does not agree with the model of a CPU Bus Unit in the registered I/O tables<br>does not agree with the model of a CPU Bus Unit in the registered I/O tables<br>does not agree with the model of a CPU Bus Unit in the registered I/O tables<br>does not agree with the model of a CPU Bus Unit in the registered I/O tables<br>does not agree with the model of a CPU Bus Unit in the registered I/O tables<br>does not agree with the model of a CPU Bus Unit in the registered I/O tables<br>does not agree with the model of a CPU Bus Unit in the registered I/O tables<br>does not agree with the model of a CPU Bus Unit.           Restoration         Memory Error Detection         This function detects are ror when the number of Unit in the registered I/O tables<br>does not agree with the actual number is set for two or more Units, the<br>mack softs and the CPU Unit and detects when the Error<br>Duplication Error           Too Many I/O Points Error<br>Detection         This function detects an error when the total number of Units per fack exceeds the specified range.           Instruction detects an error when the number of Units per fack exceeds the specified range.         Instruction detects an error when the function detects an error when the set of Units in the registered I/O tables does not<br>agree with the actual number of units the registered I/O tables on the<br>number of Units per fack exceeds the specified range.           Program Error Detection         This function detects an error when the inducta number of units the sequified and<br>not more pack seceeds an err                                                                                                    |                  |                                | Special I/O Unit Error         |                                                                                                 |
| Self-<br>diagnosis<br>and<br>Restoration         Dates<br>patient<br>percent<br>percent |                  |                                | Detection                      | ·                                                                                               |
| Self-<br>diagnosis<br>and<br>Restoration         Detection         does not agree with the model that is actually mounted in the PLC.           Self-<br>diagnosis<br>and Restoration         Special I/O Unit is the registered I/O tables<br>does not agree with the model of Unit that is actually mounted.           IMM or provide the transfers between the Unit<br>Restoration         IMM or provide transfers between the Unit<br>mounted in<br>Restoration           IMM or provide the transfers between the Unit<br>Restoration         Imm or provide transfers between the Unit<br>mounted in<br>Restoration           INIT function detects are more when the same unit number is self for two or more Units, the<br>mass word is allocated to two or more Basic I/O Units, or the same rack number is self for two<br>or more Rack.           Init function detects an error when the total number of I/O points set in the I/O tables or the<br>number of Units per Rack acceeds the specified range.           IVO Setting Error Detection         This function detects an error when the number of Units in the registered I/O tables does not<br>agree with the actual number of Units that is mounted, or an interrupt Unit has been connected<br>in the wrong position, i.e., not in sid 0 o.3.           Program Error Detection         This function detects an error when the number of Units that second the same and<br>number of Units that same unit number is not EXD.           Instruction Processing         This function detects an error when the number of Units that second the program.           Instruction detects an error when the actual number of Units that second the program.           Instruction detects an error when an indirect DMEM address in BCD mode                                                                                                    |                  |                                | Battery Error Detection        |                                                                                                 |
| Self-<br>diagnosis<br>and<br>Restoration         Detection         Odes not agree with the model of Unit that is actually mounted.           Self-<br>diagnosis<br>and<br>Restoration         Memory Error Detection         This function detects when an error occurs in data transfers between the Units mounted in<br>Rack slots and the CPU Unit and detects when the End Cover is not connected to the CPU<br>Rack or an Expansion Rack.           Unit/Rack Number<br>Duplication Error         This function detects when an error when the same unit number is set for two or more Units, the<br>arrow or more Racks.           Too Many I/O Points Error<br>Detection         This function detects an error when the total number of U/D points set in the U/D tables of the<br>number of Units per Hack acceeds the specified range.           Fatal Error<br>Detection         The function detects an error when the total number of U/D points set in the I/D tables does not<br>argee with the acutal number of Units in the registered I/D tables does not<br>argee with the acutal number of U to 18.           Fatal Error<br>Detection         This function detects an error when the number of Units in the registered I/D tables does not<br>argee with the acutal number of U to 3.           Fatal Error<br>Detection         This function detects an error when the given data value is invalid when executing an<br>instruction or execution of instruction between tasks was attempted.           Intervo Detection         This function detects an error when an indirect DWEM address in BCD mode is not BCD.           Instruction Orderos         This function detects an error when the is no END instruction at the end of the program.<br>Instruction operand.           No END                                                                                                    |                  |                                |                                |                                                                                                 |
| Self-<br>diagnosis<br>and<br>Restoration         Memory Error Detection         This function detects errors that occur in memory of the CPU Unit.           VD Bus Error Detection         This function detects when an error occurs in data transfers between the Units mounted in<br>Rack or an Expansion Rack.           Unit/Rack Number<br>Duplication Error         This function detects are nor when the same unit number is set for two or more Lints, the<br>same word is allocated to two or more Basic I/O Units, or the same rack number is set for two<br>or more Racks.           Too Many I/O Points Error<br>Duplication Error         This function detects are error when the specified range.           Too Many I/O Points Error<br>Detection         This function detects are error when the number of I/IO points set in the I/O tables or the<br>number of Units per Fack exceeds the specified range.           Fatal Error<br>Detection         This function detects are error when the number of Units in the registered I/O tables does not<br>in the wrong position, i.e., not in sitol 0 to 3.           Indirect DMKEM BCD<br>Error Detection         This function detects are error when the number of Units in the registered I/O tables does not<br>instruction or execution of instruction between tasks was attempted.           Indirect DMKEM BCD<br>Error Detection         This function detects an error when an indirect DM/EM address in BCD mode is not BCD.           Tot succino detects an error when an attempt is made to access an illegal area with an<br>instruction operand.         This function detects an error when there are outasks that can be executed in a cycle, three<br>is no program for a task, or the executed in condition for an interrupt task was met but threre i                                                                                                    |                  |                                |                                |                                                                                                 |
| Image: biase in the second second s                                                                                                    | Solf-            |                                |                                |                                                                                                 |
| Fatal Error       Depinition Error       This function detects an error when the total number of U/O points set in the U/O tables one number of U/O setting Error Detection         Fatal Error       VO Setting Error Detection       This function detects an error when the total number of U/O points set in the U/O tables does not agree with the actual number of U/Inits in the registered U/O tables does not agree with the actual number of U/Inits in the registered U/O tables does not number of U/Inits in the registered U/I tables does not agree with the actual number of U/Inits in the registered U/I tables does not number of U/Inits in the registered U/I tables does not number of U/Inits in the registered U/I tables does not number of U/Inits in the registered U/I tables does not number of U/Inits in the registered U/I tables does not number of U/Inits in the registered I/Init in the registered I/Init in the registered I/Init ino                                                                                                    | diagnosis<br>and |                                | I/O Bus Error Detection        | Rack slots and the CPU Unit and detects when the End Cover is not connected to the CPU          |
| Fatal Error<br>Detection         Detection         number of Units per Rack exceeds the specified range.           Image: with the actual number of Units in the registered I/O tables does not<br>agree with the actual number of Units in the megistered I/O tables does not<br>agree with the actual number of Units that is mounded, or an Interrupt Unit has been connected<br>in the wrong position, i.e., not in slot 0 to 3.           Program Error Detection         This function detects an error when the given data value is invalid when executing an<br>instruction Processing<br>Error Detection           Indirect DM/EM BCD         This function detects an error when an indirect DM/EM address in BCD mode is not BCD.           Illegal Area Access Error<br>Detection         This function detects an error when an attempt is made to access an illegal area with an<br>instruction operand.           No END Error Detection         This function detects an error when there are no tasks that can be executed in a cycle, there<br>is no program for a task, or the execution condition for an interrupt task was met but there is<br>no interrupt task with the specified number.           Differentiation Overflow<br>Error Detection         This function detects an error when on an attempt is made to execute an instruction that is not<br>defined in the system.           User Program Area<br>Overflow Error Detection         This function detects an error when an attempt is made to execute an instruction that is not<br>defined in the system.           User Program Area<br>Overflow Error Detection         This function detects an error when an attempt is made to execute an instruction that is not<br>succeeded.           System FALS Error Detection<br>Protection<                                                                                                    |                  |                                |                                | same word is allocated to two or more Basic I/O Units, or the same rack number is set for two   |
| Fatal Error<br>Detection         I/O Setting Error Detection         agree with the actual number of Units that is mounted, or an Interrupt Unit has been connected<br>in the wrong position, i.e., not in slot 0 to 3.           Program Error Detection         This function detects are more when the given data value is invalid when executing an<br>instruction, or execution of instruction between tasks was attempted.           Indirect DM/EM BCD<br>Error Detection         This function detects an error when an indirect DM/EM address in BCD mode is not BCD.           Illegal Area Access Error<br>Detection         This function detects an error when an attempt is made to access an illegal area with an<br>instruction operand.           No END Error Detection         This function detects an error when there is no END instruction at the end of the program.           Task Error Detection         This function detects an error when there is no END instructions are entered or deleted<br>in the wrong operand.           No END Error Detection         This function detects an error when there are no tasks that can be executed in a cycle, there<br>is no program for a task, or the execution condition for an interrupt task was met but there is<br>no interrupt task with the specified number.           Differentiation Overflow<br>Error Detection         This function detects an error when an attempt is made to execute an instruction that is not<br>defined in the system.           User Program Area<br>to verifice Exceeded Error<br>Detection         This function monitors the cycle time (10 to 40,000 ms) and stops the operation when the set<br>value is exceeded.           Fatal Error<br>Detection         System FALS Error Dete                                                                                                    |                  |                                |                                |                                                                                                 |
| Fatal Error       Instruction Processing       This function detects an error when the given data value is invalid when executing an instruction of instruction between tasks was attempted.         Indirect DM/EM BCD       This function detects an error when an indirect DM/EM address in BCD mode is not BCD.         Illegal Area Access Error       This function detects an error when an attempt is made to access an illegal area with an instruction operand.         No END Error Detection       This function detects an error when there is no END instruction at the end of the program.         Task Error Detection       This function detects an error when there are no tasks that can be executed in a cycle, there is no program for a task, or the execution condition for an interrupt task was met but there is no interrupt task with the specified number.         Differentiation Overflow       This function detects an error when to many differentiated instructions are entered or deleted during online editing (131.072 times or more).         Invalid Instruction Error       This function detects an error when instruction data is stored after the last address in user overflow Error Detection         User Program Area Overflow       This function detects an error when instruction data is stored after the last address in user overflow Error Detection         Cycle Time Exceeded Error       This function detects an error when a stempt is made to executed in an supported overflow Error Detection         Fatal Error       System FALS Error Detection       This function detects an error when a stempt is made to execute an instruction that is not suported by the curr                                                                                                    |                  |                                | I/O Setting Error Detection    | agree with the actual number of Units that is mounted, or an Interrupt Unit has been connected  |
| Fatal Error<br>Detection         Error Detection         instruction, or execution of instruction between tasks was attempted.           Indirect DW/EM BCD<br>Error Detection         This function detects an error when an indirect DM/EM address in BCD mode is not BCD.           Illegal Area Access Error<br>Detection         This function detects an error when an attempt is made to access an illegal area with an<br>instruction operand.           No END Error Detection         This function detects an error when there is no END instruction at the end of the program.           Task Error Detection         This function detects an error when there are no tasks that can be executed in a cycle, there<br>is no program for a task, or the execution condition for an interrupt task was met but there is<br>no interrupt task with the specified number.           Differentiation Overflow<br>Error Detection         This function detects an error when too many differentiated instructions are entered or deleted<br>during online editing (131,072 times or more).           Ivaid Instruction Error<br>Detection         This function detects an error when an attempt is made to execute an instruction that is not<br>defined in the system.           User Program Area<br>Overflow Error Detection         This function detects an error when instruction data is stored after the last address in user<br>program area.           Cycle Time Exceeded Error<br>Detection         This function detects an error when instruction data is not supported<br>during online editing (131,072 times or more).           Fatal Error<br>Detection         This function detects an error when instruction data is stored after the last address in user<br>program area.                                                                                                    |                  |                                | Program Error Detection        | This function detects errors in programs.                                                       |
| Fatal Error<br>Detection         Indirect DM/EM BCD<br>Error Detection         This function detects an error when an indirect DM/EM address in BCD mode is not BCD.           Illegal Area Access Error<br>Detection         This function detects an error when an attempt is made to access an illegal area with an<br>instruction operand.           No END Error Detection         This function detects an error when there is no END instruction at the end of the program.           Task Error Detection         This function detects an error when there are no tasks that can be executed in a cycle, there<br>is no program for a task, or the execution condition for an interrupt task was met but there is<br>no interrupt task with the specified number.           Differentiation Overflow<br>Error Detection         This function detects an error when too many differentiated instructions are entered or deleted<br>during online editing (131,072 times or more).           Invalid Instruction Error<br>Detection         This function detects an error when an attempt is made to execute an instruction that is not<br>defined in the system.           User Program Area<br>Overflow Error Detection         This function monitors the cycle time (10 to 40,000 ms) and stops the operation when the set<br>value is exceeded.           Fatal Error<br>Detection         System FALS Error Detection         This function detects an error when a user program includes a function that is not supported<br>by the current unit version.           Version Error Detection         This function detects an error when a user program includes a function that is not supported<br>by the current unit version.                                                                                                    |                  |                                |                                |                                                                                                 |
| Fatal Error<br>Detection         System FALS Error Detection         This function detects an error when an attempt is made to access an illegal area with an<br>instruction operand.           No END Error Detection         This function detects an error when there is no END instruction at the end of the program.           Task Error Detection         This function detects an error when there are no tasks that can be executed in a cycle, there<br>is no program for a task, or the execution condition for an interrupt task was met but there is<br>no interrupt task with the specified number.           Differentiation Overflow<br>Error Detection         This function detects an error when too many differentiated instructions are entered or deleted<br>during online editing (131,072 times or more).           Invalid Instruction Error<br>Detection         This function detects an error when instruction data is stored after the last address in user<br>program area.           Cycle Time Exceeded Error<br>Detection         This function monitors the cycle time (10 to 40,000 ms) and stops the operation when the set<br>value is exceeded.           Fatal Error<br>Detection         Corrinued from<br>program EALS Error Detection         This function detects an error when a user program includes a function that is not supported<br>by the current unit version.           Version Error Detection         This function detects an error when a user program includes a function that is not supported<br>by the current unit version.                                                                                                    |                  |                                | Indirect DM/EM BCD             |                                                                                                 |
| Fatal Error       Cycle Time Exceeded Error       This function detects an error when the user defined conditions are met in program area.         Cycle Time Exceeded Error       This function detects an error when the user defined conditions are met in program area.         Cycle Time Exceeded Error       This function detects an error when the user defined conditions are met in program area.         Cycle Time Exceeded Error       This function detects an error when the user defined conditions are met in program area.         Cycle Time Exceeded Error       This function detects an error when the user defined conditions are met in program area.         Cycle Time Exceeded Error       This function detects an error when the user defined conditions are met in program area.         Cycle Time Exceeded Error       This function detects an error when the user defined conditions are met in program.         Memory Card Transfer Error       This function detects an error when a user program includes a function that is not supported by the current unit version.         Memory Card Transfer Error       This function detects an error when a user program includes a function that is not supported by the current unit version.                                                                                                    |                  |                                | Illegal Area Access Error      |                                                                                                 |
| Fatal Error       System FALS Error Detection       is no program for a task, or the execution condition for an interrupt task was met but there is no interrupt task with the specified number.         Differentiation Overflow       This function detects an error when too many differentiated instructions are entered or deleted during online editing (131,072 times or more).         Invalid Instruction Error       This function detects an error when an attempt is made to execute an instruction that is not defined in the system.         User Program Area       This function detects an error when instruction data is stored after the last address in user program area.         Cycle Time Exceeded Error       This function generates a fatal (FALS) error when the user-defined conditions are met in program.         Fatal Error       System FALS Error Detection       This function detects an error when a user program includes a function that is not supported by the current unit version.         Previous page       Memory Card Transfer Error       This function detects an error when the automatic file transfer from Memory Card fails at startup.                                                                                                    |                  |                                | No END Error Detection         | This function detects an error when there is no END instruction at the end of the program.      |
| Fatal Error       Every Detection       during online editing (131,072 times or moré).         Invalid Instruction Error       This function detects an error when an attempt is made to execute an instruction that is not defined in the system.         User Program Area       This function detects an error when instruction data is stored after the last address in user program area.         Cycle Time Exceeded Error       This function monitors the cycle time (10 to 40,000 ms) and stops the operation when the set value is exceeded.         Fatal Error       System FALS Error Detection       This function detects an error when a user program includes a function that is not supported by the current unit version.         Version Error Detection       This function detects an error when the automatic file transfer from Memory Card fails at startup.                                                                                                    |                  |                                | Task Error Detection           | is no program for a task, or the execution condition for an interrupt task was met but there is |
| Fatal Error       System FALS Error Detection       This function detects an error when an attempt is made to execute an instruction that is not defined in the system.         Version Error Detection       This function detects an error when an attempt is made to execute an instruction that is not defined in the system.         Version Error Detection       This function detects an error when instruction data is stored after the last address in user value is exceeded.         Version Error Detection       This function generates a fatal (FALS) error when the user-defined conditions are met in program.         Version Error Detection       This function detects an error when a user program includes a function that is not supported by the current unit version.         Memory Card Transfer Error       This function detects an error when the automatic file transfer from Memory Card fails at startup.                                                                                                    |                  |                                |                                |                                                                                                 |
| Image: Second second second                                                                                                    |                  |                                | Invalid Instruction Error      | This function detects an error when an attempt is made to execute an instruction that is not    |
| Cycle Time Exceeded Error<br>Detection         This function monitors the cycle time (10 to 40,000 ms) and stops the operation when the set<br>value is exceeded.           Fatal Error<br>Detection<br>(Continued from<br>previous page)         System FALS Error Detection<br>(User-defined Fatal Error)         This function generates a fatal (FALS) error when the user-defined conditions are met in<br>program.           Version Error Detection<br>(Continued from<br>previous page)         Version Error Detection<br>Memory Card Transfer Error<br>Detection         This function detects an error when a user program includes a function that is not supported<br>by the current unit version.           This function detects an error when the automatic file transfer from Memory Card fails at<br>startup.         This function detects an error when the automatic file transfer from Memory Card fails at                                                                                                    |                  |                                | User Program Area              | This function detects an error when instruction data is stored after the last address in user   |
| System FALS Error Detection<br>(User-defined Fatal Error)         This function generates a fatal (FALS) error when the user-defined conditions are met in<br>program.           Version Error Detection<br>(Continued from<br>previous page)         Version Error Detection         This function detects an error when a user program includes a function that is not supported<br>by the current unit version.           Memory Card Transfer Error<br>Detection         This function detects an error when the automatic file transfer from Memory Card fails at<br>startup.                                                                                                    |                  |                                |                                | This function monitors the cycle time (10 to 40,000 ms) and stops the operation when the set    |
| Pata Error       Version Error Detection       This function detects an error when a user program includes a function that is not supported by the current unit version.         Previous page)       Memory Card Transfer Error       This function detects an error when the automatic file transfer from Memory Card fails at startup.                                                                                                    |                  | Fotol Freez                    | System FALS Error Detection    | This function generates a fatal (FALS) error when the user-defined conditions are met in        |
| Detection Detection at the startup.                                                                                                    |                  | Detection<br>(Continued from   |                                | This function detects an error when a user program includes a function that is not supported    |
| Memory Self-restoration Function         This function performs a parity check on the user program area and self-restoration data.                                                                                                    |                  | previous page)                 |                                |                                                                                                 |
|                                                                                                    |                  | Memory Self-resto              | ration Function                | This function performs a parity check on the user program area and self-restoration data.       |

|             | Function                                                        |   | Description                                                                                                    |
|-------------|-----------------------------------------------------------------|---|----------------------------------------------------------------------------------------------------|
|             | Simple Backup Function                                          |   | This function collectively backs up the data in CPU Unit (user programs, parameters, and I/O memory) and internal backup data in the I/O Units.                                                                                                    |
|             | Unsolicited Communications                                      |   | A function that allows the PLC to use Network Communications Instruction to send required FINS commands to a computer connected via a Host Link                                                                                                    |
| Maintenance | Remote Programming and Monitoring                               |   | Host Link communications can be used for remote programming and remote monitoring through a Controller Link, Ethernet, DeviceNet, or SYSMAC LINK Network. Communications across network layers can be performed.<br>Controller Link or Ethernet: 8 layers<br>DeviceNet or SYSMAC LINK: 3 layers |
|             | Automatic Online Connection via<br>Network Direct<br>Connection |   | This function enables automatically connecting to the PLC online when the CX-Programmer is directly connected by a serial connection (peripheral (USB) port or serial port).                                                                                                    |
|             | Read Protection using Password                                  | • | This function protects reading and displaying programs and tasks using passwords.<br>Write protection: Set using the DIP switch.<br>Read protection: Set a password using the CX-Programmer.                                                                                                    |
| Convitu     | FINS Write Protection                                           |   | This function prohibits writing by using FINS commands sent over the network.                                                                                                    |
| Security    | Unit Name Function                                              |   | This function allows the users to give any names to the Units. Names are verified at online connection to prevent wrong connection                                                                                                    |
|             | Hardware ID Using Lot Numbers                                   |   | This function sets operation protection by identifying hardware using the user programs according to lot numbers stored in the Auxiliary Area.                                                                                                    |

## **Unit Versions**

| Units          | Models     | Unit version       |  |
|----------------|------------|--------------------|--|
| CJ2H CPU Units | CJ2H-CPU6□ | Unit version 1.2   |  |
|                |            | Unit version 1.1 * |  |

\* Although the product of unit version 1.0 does not exist for the CJ2H CPU unit (CJ2H-CPU6), this unit version 1.1 means that the functions are added based on the same functionality as CJ2H-CPU6-EIP unit version 1.0.

## **Function Support by Unit Version**

#### Unit Version 1.2 or Later

CX-Programmer version 8.3 or higher must be used to enable using the functions added for unit version 1.2.

| Unit                        | CJ2H CPU Unit              |                     |  |
|-----------------------------|----------------------------|---------------------|--|
| Model                       | CJ2H-CPU6□                 |                     |  |
| Unit version                | Unit version 1.2 or higher | Other unit versions |  |
| EM force-set/reset function | Supported.                 | Not supported.      |  |

Note: User programs that use functions of CJ2H CPU Units with unit version 1.2 or later cannot be used with CJ2H CPU Units with unit version 1.1 or earlier. If an attempt is made to transfer a program that uses any of these functions from the CX-Programmer to a CPU Unit with unit version 1.1 or earlier , an error will be displayed and it will not be possible to download to the CPU Unit.

#### **Unit Version 1.1 or Later**

CX-Programmer version 8.1 or higher must be used to enable using the functions added for unit version 1.1.

Note: Although the product of unit version 1.0 does not exist for the CJ2H CPU unit (CJ2H-CPU6<sup>[]</sup>), it describes here assuming that the functions are added with unit version 1.1 to the unit version 1.0 functions as well as CJ2H-CPU6<sup>[]</sup>-EIP.

| Unit                                                                                                    | CJ2H CPU Unit              |  |
|----------------------------------------------------------------------------------------------------|----------------------------|--|
| Model                                                                                                    | CJ2H-CPU6□                 |  |
| Unit version                                                                                                    | Unit version 1.1 or higher |  |
| High-speed interrupt function<br>Decreased overhead time for interrupt tasks<br>Minimum interval setting of 0.1 ms for Scheduled Interrupt Task                                                                                                    | Supported.                 |  |
| Changing the minimum cycle time setting in MONITOR mode                                                                                                    | Supported.                 |  |
| Synchronous unit operation function                                                                                                    | Supported.                 |  |
| Addition of Immediate refreshing instruction only for specific Special I/O Units and CPU Bus Units<br>For CJ1W-AD042 : Analog Input Direct Convert AIDC (216)<br>For CJ1W-DA042V : Analog Output Direct Convert AODC (217)<br>For CJ1W-SCU22/32/42 :<br>Direct Receive Via Serial Communications Unit DRXDU (261)<br>Direct Transmit Via Serial Communications Unit DTXDU (262) | Supported.                 |  |

## **Unit Versions and Programming Devices**

The following tables show the relationship between unit versions and CX-Programmer versions.

#### **Unit Versions and Programming Devices**

|                                |                            | Functions                         |   | Required Programming Device |                 |                       |                                             |  |
|--------------------------------|----------------------------|-----------------------------------|---|-----------------------------|-----------------|-----------------------|---------------------------------------------|--|
| CPU Unit                       |                            |                                   |   | CX-Programmer               |                 |                       |                                             |  |
|                                |                            |                                   |   | Ver.8.0                     | Ver.8.1/Ver.8.2 | Ver. 8.3 or<br>higher | <ul> <li>Programming<br/>Console</li> </ul> |  |
| CJ2H-CPU6<br>Unit version 1.2  | Functions                  | Using new functions               | - | -                           | -               | OK <b>%</b> 3         |                                             |  |
|                                | added for unit version 1.2 | Not using new functions           | - | _                           | OK *2           | ОК                    |                                             |  |
| CJ2H-CPU6□<br>Unit version 1.1 | Functions                  | Using new functions               | - | -                           | OK *2           | ОК                    | - *4                                        |  |
|                                | added for unit version 1.1 | Not using new functions           | - | _                           | OK *2           | ОК                    |                                             |  |
|                                | Functions for un           | Functions for unit version 1.0 *1 |   | -                           | OK *2           | OK                    |                                             |  |

\*1. Although the product of unit version 1.0 does not exist for the CJ2H CPU unit (CJ2H-CPU6), the same functionality as CJ2H-CPU6-EIP unit version 1.0 is indicated here.

\*2. CX-Programmer version 8.1 or higher is required to use CJ2 CPU Units (CJ2H-CPU6). However the functions of unit version 1.0 and only High-speed interrupt function and Changing the minimum cycle time setting in MONITOR mode are supported in CX-Programmer version 8.02.
 \*3. CX-Programmer version 8.3 or higher is required to use the added functions in CJ2H CPU Units (CJ2H-CPU6) with unit version 1.2.

**\*4.** A Programming Console cannot be used with a CJ2H CPU Unit.

#### **Device Type Setting**

The unit version does not affect the setting made for the device type on the CX-Programmer. Select the device type as shown in the following table regardless of the unit version of the CPU Unit.

| Series    | CPU Unit group | CPU Unit model | Device type setting on<br>CX-Programmer Ver. 8.0 or higher |
|-----------|----------------|----------------|------------------------------------------------------------|
| CJ Series | CJ2H CPU Units | CJ2H-CPU6□     | CJ2H                                                       |

## **External Interface**

A CJ2H CPU Unit (CJ2H-CPU6) provides two communications ports for external interfaces: a peripheral (USB) port and a serial port.

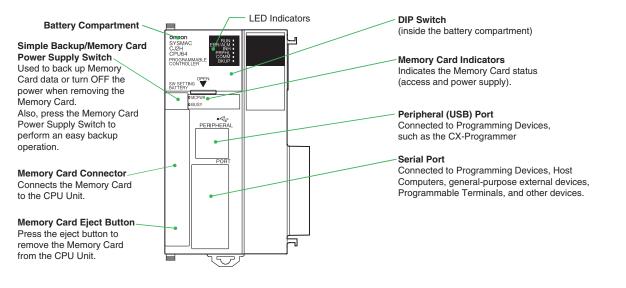

#### Peripheral (USB) Port

| Item                  | Specification                      |  |  |
|-----------------------|------------------------------------|--|--|
| Baud Rate             | 12 Mbps max.                       |  |  |
| Transmission Distance | 5 m max.                           |  |  |
| Interface             | USB 2.0-compliant B-type connector |  |  |
| Protocol              | Peripheral Bus                     |  |  |

#### Serial Port

| Item                  | Specification                                           |  |  |
|-----------------------|---------------------------------------------------------|--|--|
| Communications method | Half duplex                                             |  |  |
| Synchronization       | Start-stop                                              |  |  |
| Baud rate             | 0.3/0.6/1.2/2.4/4.8/9.6/19.2/38.4/57.6/115.2 kbps *     |  |  |
| Transmission distance | 15 m max.                                               |  |  |
| Interface             | EIA RS-232C                                             |  |  |
| Protocol              | Host Link, NT Link, 1:N, No-protocol, or Peripheral Bus |  |  |

\* Baud rates for the RS-232C are specified only up to 19.2 kbps. The CJ Series supports serial communications from 38.4 kbps to 115.2 kbps, but some computers cannot support these speeds. Lower the baud rate if necessary.

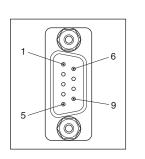

| Pin No.        | Signal   | Name                | Direction |  |
|----------------|----------|---------------------|-----------|--|
| 1              | FG       | Protection earth    | -         |  |
| 2              | SD (TXD) | Send data           | Output    |  |
| 3              | RD (RXD) | Receive data        | Input     |  |
| 4              | RS (RTS) | Request to send     | Output    |  |
| 5              | CS (CTS) | Clear to send       | Input     |  |
| 6              | 5 V      | Power supply        | -         |  |
| 7              | DR (DSR) | Data set ready      | Input     |  |
| 8              | ER (DTR) | Data terminal ready | Output    |  |
| 9              | SG (0 V) | Signal ground       | -         |  |
| Connector hood | FG       | Protection earth    | -         |  |

Note: Do not use the 5-V power from pin 6 of the RS-232C port on the CPU Unit for anything but the NT-AL001-E Link Adapter. The external device or the CPU Unit may be damaged.

Dimensions

CJ2H CPU Unit CJ2H-CPU6□

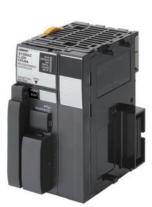

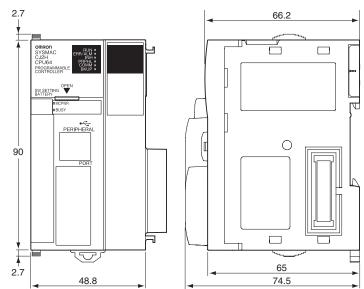

(Unit: mm)

## **Related Manuals**

| Cat. No. | Model                                                                                                    | Manual                                                                                     | Application                                                                                  | Description                                                                                                    |  |
|----------|----------------------------------------------------------------------------------------------------|--------------------------------------------------------------------------------------------|----------------------------------------------------------------------------------------------|----------------------------------------------------------------------------------------------------|--|
| W472     | CJ2H-CPU6□-EIP<br>CJ2H-CPU6□                                                                                                    | CJ-series CJ2 CPU Unit<br>Hardware User's<br>Manual                                        | Hardware specifications for CJ2<br>CPU Units                                                 | Describes the following for CJ2 CPU Units:<br>• Overview and features<br>• Basic system configuration<br>• Part nomenclature and functions<br>• Mounting and setting procedure<br>• Remedies for errors<br>• Also refer to the <i>Software User's Manual</i> (W473).                                                                                                    |  |
| W473     | CJ2H-CPU6□-EIP<br>CJ2H-CPU6□                                                                                                    | CJ-series CJ2 CPU Unit<br>Software User's Manual                                           | Software specifications for CJ2<br>CPU Units                                                 | Describes the following for CJ2 CPU Units:<br>• CPU Unit operation<br>• Internal memory<br>• Programming<br>• Settings<br>• Functions built into the CPU Unit<br>Also refer to the Hardware User's Manual (W472)                                                                                                    |  |
| W474     | CJ2H-CPU6 -EIP<br>CJ2H-CPU6<br>CS1G/H-CPU -H<br>CS1G/H-CPU -V1<br>CJ1G/H-CPU -H<br>CJ1G-CPU -<br>CJ1M-CPU -<br>NSJ (B)-G5D<br>NSJ (B)-M3D                                                                                                    | CS/CJ/NSJ-series<br>Instructions Reference<br>Manual                                       | Information on instructions                                                                  | Describes each programming instruction in detail.<br>Also refer to the <i>Software User's Manual</i> (W473) when you<br>do programming.                                                                                                    |  |
| W342     | CJ2H-CPU6-EIP<br>CJ2H-CPU6<br>CS1G/H-CPU-H<br>CS1G/H-CPU-H<br>CS1D-CPU-H<br>CS1D-CPU-S<br>CS1W-SCB-V1<br>CJ1H-CPU-H-R<br>CJ1G/H-CPU-H-R<br>CJ1G-CPU-P<br>CJ1M-CPU-H-R<br>CJ1G-CPU-P<br>CJ1M-CPU-H-R<br>CJ1G-CPU-P<br>CJ1M-SCU-V1<br>CP1H-X<br>CP1H-XA<br>CP1H-XA<br>CP1H-YA<br>NSJ(B)-G5D<br>NSJ(B)-M3D | CS/CJ/CP/NSJ-series<br>Communications<br>Command Reference<br>Manual                       | Information on communications<br>for CS/CJ/CP-series CPU Units<br>and NSJ-series Controllers | Describes C-mode commands and FINS commands<br>Refer to this manual for a detailed description of commands<br>for communications with the CPU Unit using C mode<br>commands or FINS commands.<br><b>Note:</b> This manual describes the communications<br>commands that are addressed to CPU Units. The<br>communications path that is used is not relevant and<br>can include any of the following: serial ports on CPU<br>Units, communications ports on Serial<br>Communications Units/Boards, and Communications<br>Units. For communications commands addressed to<br>Special I/O Units or CPU Bus Units, refer to the<br>operation manual for the related Unit. |  |
| W446     |                                                                                                    | CX-Programmer<br>Operation Manual                                                          |                                                                                              |                                                                                                    |  |
| W447     | WS02-CX -V                                                                                                    | CX-Programmer<br>Operation Manual<br>Functions Blocks                                      | Support Software for Windows<br>computers<br>CX-Programmer operating                         | Describes operating procedures for the CX-Programmer.<br>Also refer to the <i>Software User's Manual</i> (W473) and<br><i>Instructions Reference Manual</i> (W474) when you do                                                                                                    |  |
| W469     | /469                                                                                                    | CX-Programmer<br>Operation Manual SFC<br>Programming                                       | procedure                                                                                    | programming.                                                                                                    |  |
| W464     | CXONE-AL C-V /<br>CXONE-AL D-V                                                                                                    | CS/CJ/CP/NSJ-series<br>CX-Integrator Network<br>Configuration Software<br>Operation Manual | Network setup and monitoring                                                                 | Describes the operating procedures for the CX-Integrator.                                                                                                    |  |
| W463     | CXONE-AL C-V/<br>AL D-V                                                                                                    | CX-One Setup Manual                                                                        | Installing software from the CX-<br>One                                                      | Provides an overview of the CX-One FA Integrated Tool<br>Package and describes the installation procedure.                                                                                                    |  |

#### **Read and Understand This Catalog**

Please read and understand this catalog before purchasing the products. Please consult your OMRON representative if you have any questions or comments.

#### Warranty and Limitations of Liability

#### WARRANTY

OMRON's exclusive warranty is that the products are free from defects in materials and workmanship for a period of one year (or other period if specified) from date of sale by OMRON.

OMRON MAKES NO WARRANTY OR REPRESENTATION, EXPRESS OR IMPLIED, REGARDING NON-INFRINGEMENT, MERCHANTABILITY, OR FITNESS FOR PARTICULAR PURPOSE OF THE PRODUCTS. ANY BUYER OR USER ACKNOWLEDGES THAT THE BUYER OR USER ALONE HAS DETERMINED THAT THE PRODUCTS WILL SUITABLY MEET THE REQUIREMENTS OF THEIR INTENDED USE. OMRON DISCLAIMS ALL OTHER WARRANTIES, EXPRESS OR IMPLIED.

#### LIMITATIONS OF LIABILITY

OMRON SHALL NOT BE RESPONSIBLE FOR SPECIAL, INDIRECT, OR CONSEQUENTIAL DAMAGES, LOSS OF PROFITS OR COMMERCIAL LOSS IN ANY WAY CONNECTED WITH THE PRODUCTS, WHETHER SUCH CLAIM IS BASED ON CONTRACT, WARRANTY, NEGLIGENCE, OR STRICT LIABILITY.

In no event shall the responsibility of OMRON for any act exceed the individual price of the product on which liability is asserted.

IN NO EVENT SHALL OMRON BE RESPONSIBLE FOR WARRANTY, REPAIR, OR OTHER CLAIMS REGARDING THE PRODUCTS UNLESS OMRON'S ANALYSIS CONFIRMS THAT THE PRODUCTS WERE PROPERLY HANDLED, STORED, INSTALLED, AND MAINTAINED AND NOT SUBJECT TO CONTAMINATION, ABUSE, MISUSE, OR INAPPROPRIATE MODIFICATION OR REPAIR.

#### **Application Considerations**

#### SUITABILITY FOR USE

OMRON shall not be responsible for conformity with any standards, codes, or regulations that apply to the combination of products in the customer's application or use of the products.

At the customer's request, OMRON will provide applicable third party certification documents identifying ratings and limitations of use that apply to the products. This information by itself is not sufficient for a complete determination of the suitability of the products in combination with the end product, machine, system, or other application or use.

The following are some examples of applications for which particular attention must be given. This is not intended to be an exhaustive list of all possible uses of the products, nor is it intended to imply that the uses listed may be suitable for the products:

- · Outdoor use, uses involving potential chemical contamination or electrical interference, or conditions or uses not described in this catalog.
- Nuclear energy control systems, combustion systems, railroad systems, aviation systems, medical equipment, amusement machines, vehicles, safety equipment, and installations subject to separate industry or government regulations.
- · Systems, machines, and equipment that could present a risk to life or property.

Please know and observe all prohibitions of use applicable to the products.

NEVER USE THE PRODUCTS FOR AN APPLICATION INVOLVING SERIOUS RISK TO LIFE OR PROPERTY WITHOUT ENSURING THAT THE SYSTEM AS A WHOLE HAS BEEN DESIGNED TO ADDRESS THE RISKS, AND THAT THE OMRON PRODUCTS ARE PROPERLY RATED AND INSTALLED FOR THE INTENDED USE WITHIN THE OVERALL EQUIPMENT OR SYSTEM.

#### PROGRAMMABLE PRODUCTS

OMRON shall not be responsible for the user's programming of a programmable product, or any consequence thereof.

#### Disclaimers

#### CHANGE IN SPECIFICATIONS

Product specifications and accessories may be changed at any time based on improvements and other reasons.

It is our practice to change model numbers when published ratings or features are changed, or when significant construction changes are made. However, some specifications of the products may be changed without any notice. When in doubt, special model numbers may be assigned to fix or establish key specifications for your application on your request. Please consult with your OMRON representative at any time to confirm actual specifications of purchased products.

#### DIMENSIONS AND WEIGHTS

Dimensions and weights are nominal and are not to be used for manufacturing purposes, even when tolerances are shown.

#### PERFORMANCE DATA

Performance data given in this catalog is provided as a guide for the user in determining suitability and does not constitute a warranty. It may represent the result of OMRON's test conditions, and the users must correlate it to actual application requirements. Actual performance is subject to the OMRON Warranty and Limitations of Liability.

#### ERRORS AND OMISSIONS

The information in this document has been carefully checked and is believed to be accurate; however, no responsibility is assumed for clerical, typographical, or proofreading errors, or omissions.

2009.10

In the interest of product improvement, specifications are subject to change without notice.

#### OMRON Corporation Industrial Automation Company